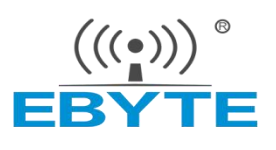

# **E22-900T30S User Manual**

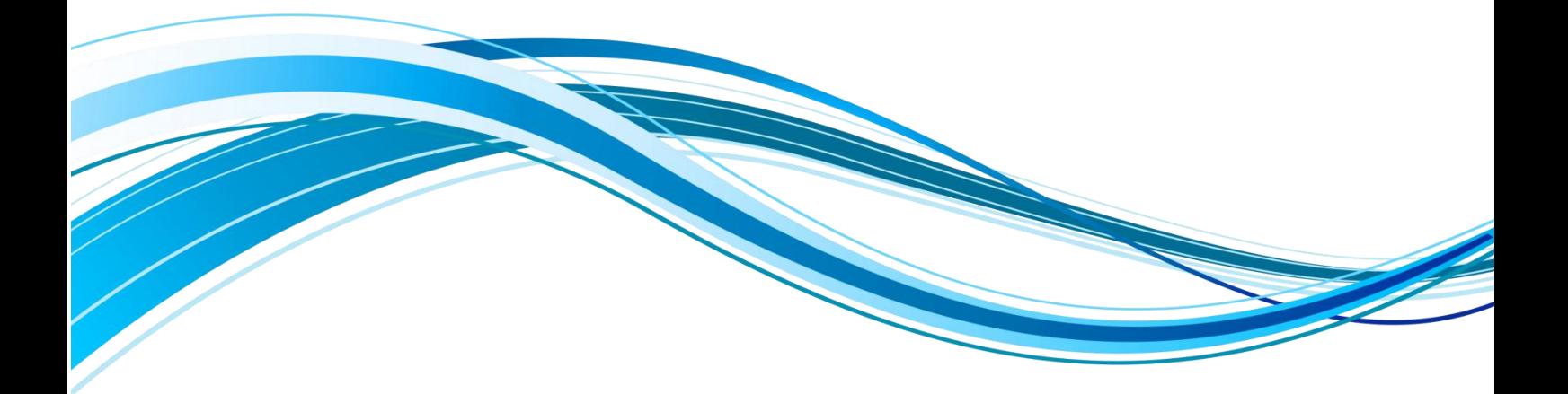

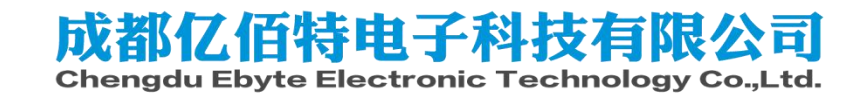

#### **CONTENTS**

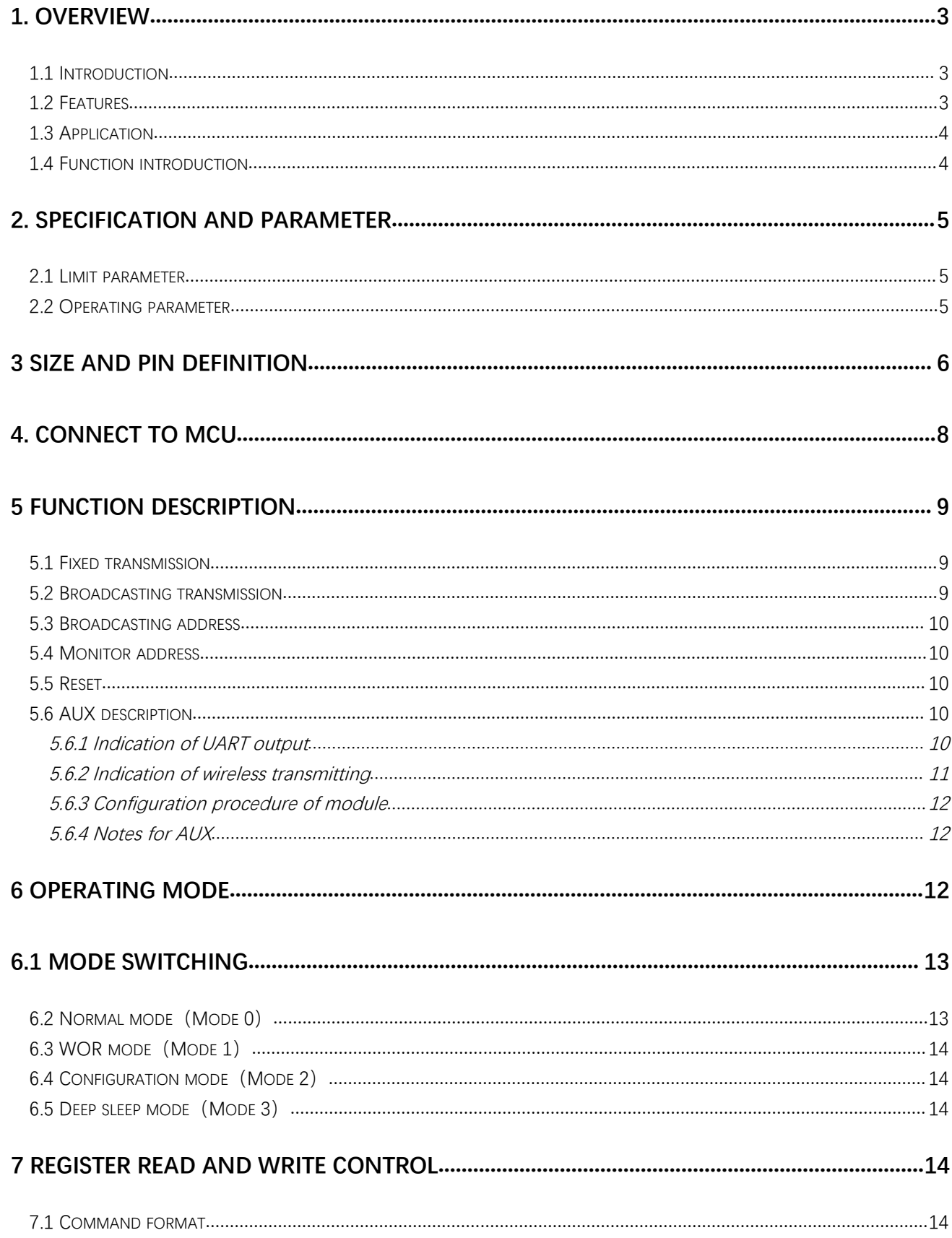

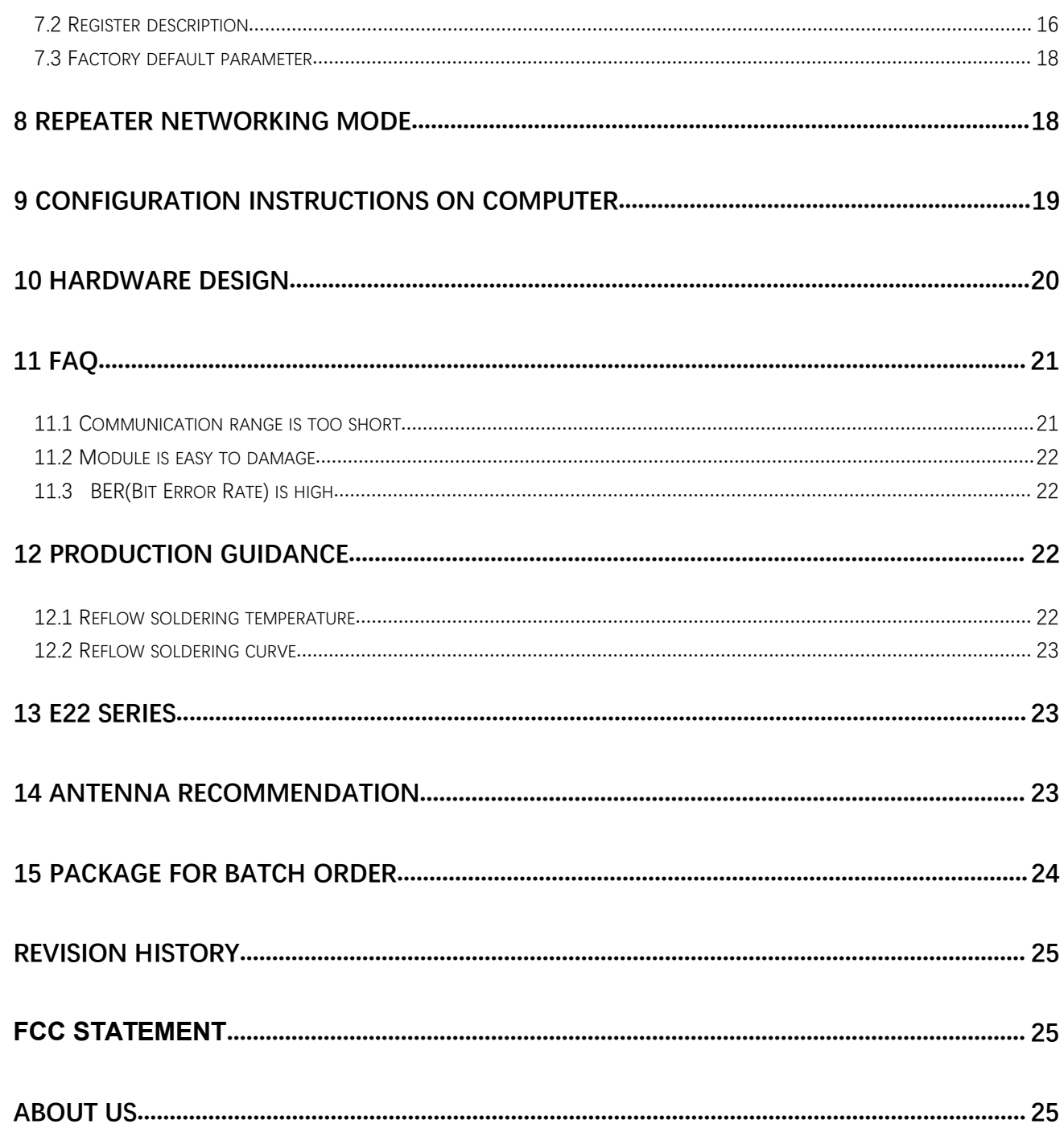

Chengdu Ebyte Electronic Technology Co., Ltd.

Chengdu Ebyte Electronic Technology Co., Ltd.<br> **1. Overview**<br>
1.1 Introduction<br>
E22-900T30S is a wireless serial port module (UART) . It<br>
has multiple transmission modes, LoRa spread spectrum E22-900T30S is a wireless serial port module (UART) . It has multiple transmission modes, LoRa spread spectrum technology, TTL level output, compatible with 3.3V and 5V IO port voltage.

With PA and LNA, the receivingsensitivity is improved accordingly. LoRa direct sequence spread spectrum technology will bring longer communication distance, and has the advantages of concentrated power

<span id="page-3-1"></span><span id="page-3-0"></span> $40.5 \pm 0.1$  mm Mas multiple transmission modes, LoRa spread spectrum<br>
technology, TTL level output, compatible with 3.3V and 5V IO<br>
port voltage.<br>
With PA and LNA, the receivingsensitivity is<br>
improved accordingly. LoRa direct sequence<br>

Voltage.<br>
With PA and LNA, the receivingsensitivity is<br>
oved accordingly. LoRa direct sequence<br>
also accordingly. LoRa direct sequence<br>
dispectrum technology will bring longer communication<br>
the module has the advantages meaningless through strict encryption and decryption and decryption and decryption and decryption and decryption and decryption and decryption and decryption and decryption and decryption and decryption and decryption and With PA and LNA, the receivingsensitivity is<br>
improved accordingly. LoRa direct sequence<br>
spread spectrum technology will bring longer communication<br>
distance, and has the advantages of concentrated power<br>
density and stro improved accordingly. LoRa direct sequence<br>spread spectrum technology will bring longer com<br>distance, and has the advantages of concentra<br>density and strong anti-interference ability. It is different<br>The module has data en With PA and LNA, the receiving<br>sensitivity is<br>improved accordingly. LoRa direct sequence<br>spread spectrum technology will bring longer communication<br>distance, and has the advantages of concentrated power<br>density and strong Frovide custom development services.It supports packet length setting and also supports different<br>
1.2 Features<br>
■ Communication distance tested is up to 10km<br>
■ Support the global license-free ISM 903-927MHz band;<br>
■ Sup

- Communication distance tested is up to 10km
- Support the global license-free ISM 903-927MHz band;
- 
- 
- 
- <span id="page-3-2"></span>Communication distance tested is up to 10km<br>
Support the global license-free ISM 903-927MHz band;<br>
Support air date rate of 0.3kbps ~ 62.5kbps;<br>
Support new generation LoRa technology;<br>
Support RSSI for evaluating signal Support RSSI for evaluating signal quality, improving communication network, and ranging;<br>
Support RSSI for evaluating signal quality, improving communication network, and ranging;<br>
Support RSSI for evaluating signal quali Communication distance tested is up to 10km<br>
Support the global license-free ISM 903-927MHz band;<br>
Support air date rate of 0.3kbps ~ 62.5kbps;<br>
Support new generation LoRa technology;<br>
Support RSSI for evaluating signal communication. ● Communication distance tested is up to 10km<br>
● Support the global license-free ISM 903-927MHz band;<br>
● Support air date rate of 0.3kbps ~ 62.5kbps;<br>
● Support RSSI for evaluating signal quality, improving communication Communication distance tested is up to 10km<br>
Support the global license-free ISM 903-927MHz band;<br>
Support air date rate of 0.3kbps ~ 62.5kbps;<br>
Support new generation LoRa technology;<br>
Support RSSI for evaluating signal q <ul>\n<li>Communication distance tested is up to 10km</li>\n<li>Support the global license-free ISM 903-927MHz band;</li>\n<li>Support air date rate of 0.3kbps ~ 62.5kbps;</li>\n<li>Support new generation LoRa technology;</li>\n<li>Support RSSI for evaluating signal quality, improving communication network, and ranging;</li>\n<li>Support LBT for monitoring channel environmental noise before sending data, and for improving communication.</li>\n<li>Compared with SX1276, the power consumption of hardware is reduced by 40%, and the power consumption of software is reduced by 35%;</li>\n<li>Compared with the SX1276, for the same power consumption, the transmission power is increased by 80%; Low power consumption for battery supplied applications;</li>\n<li>Support 3.3V–5.5V power supply, power supply <ul>\n<li>Support the global license-free ISM 903-927MHz band;</li>\n<li>Support air date rate of 0.3kbps ~ 62.5kbps;</li>\n<li>Support new generation LoRa technology;</li>\n<li>Support RSSI for evaluating signal quality, improving communication network, and ranging;</li>\n<li>Support LBT for monitoring channel environmental noise before sending data, and for impromumification.</li>\n<li>Compared with SX1276, the power consumption of hardware is reduced by 40%, and the power consumer of software is reduced by 35%, Compared with the SX1276, for the same power consumption, the transmission power is increased by 80 to the power consumption for battery supplied applications;</li>\n<li>Support 3.3V~-5.5V power supply, power supply over 5.0 V can guarantee the best performance;</li>\n<li>Industrial grade standard design Support air date rate of 0.3kbps  $\sim$  62.5kbps;<br>
Support new generation LoRa technology;<br>
Support RSSI for evaluating signal quality, improving communication network, and ranging:<br>
Support LBT for monitoring channel envir ■ **Interaction LoRat etchnology;**<br>
■ **Support RSSI** for evaluating signal quality, improving communication network, and ranging:<br>
■ **Support LBT** for monitoring channel environmental noise before sending data, and for imp ■ **Support RSSI** for evaluating signal quality, improving communication network, and ranging;<br>
■ **Support LBT** for monitoring channel environmental noise before sending data, and for improving communication.<br>
■ **Compared**
- 
- 
- 
- Support 3.3V~5.5V power supply, power supply over 5.0 V can guarantee the best performance;<br>
 Industrial grade standard design, support -40 ~ 85 °C for working over a long time;<br>
 IPEX and stamp hole optional, good fo
- 
- 

#### <span id="page-4-0"></span>1.3 Application

- Home security alarm and remote keyless entry;
- Smart home and industrial sensors;
- Wireless alarm security system;
- Building automation solutions;
- Wireless industrial-grade remote control;
- Health care products;
- Advanced Meter Reading Architecture(AMI);
- Automotive industry applications.

#### <span id="page-4-1"></span>1.4 Function introduction

- **LoRa spread spectrum**: LoRa direct sequence spread spectrum technology will bring longer communication distance; low transmit power density, it is not easy to cause interference to other equipment.
- **High confidentiality**, extremely low probability of interception; strong anti-interference ability, strong suppression of co-channel interference and various noises; excellent anti-multipath fading performance.
- LBT: The module has a Listen before talk (LBT) function. When this function is enabled, the module actively monitors the channel environment noise before transmitting.If the noise exceeds the threshold, it will be sent delayed. This feature can greatly improve the communication success rate of the module in harsh environments. This function can be used for network transmission and anti-collision processing.
- **RSSI:** The signal strength indication function. The module supports packet signal strength serial output. Can be used to assess signal quality, improve communication networks, and ranging. The module supports ambient noise signal strength serial output. It can be used to implement LBT functions manually.
- **Wireless configuration**: Remotely configure or read wireless module parameters by sending command packets wirelessly.
- **Networking function**: The module can implement multi-level repeater networking. Multi-level repeater is suitable for ultra long-distance communication. Multiple networks in the same area can run simultaneously.
- **Ultra-low power consumption**: the air wake-up function. It is especially suitable for battery-powered applications: when the module is in WOR state, the configuration module WOR monitors the overall power consumption of the adjustable module. The maximum configurable response delay of the module is 4000ms. The average current of the module in this mode is about 2uA.
- **Fixed-point transmission**: supports address function, the host can transmit data to any address, any channel, to achieve networking, repeater and other application. For example: module A transmits data to module B (address is 0x00 01, channel is 0x80), date is AA BB CC, the communication format is: 00 01 80 AA BB CC, where 00 01 is the module B address and 80 is the module B channel, then module B can receive the AA BB CC (other modules do not receive data).
- **Broadcast monitoring**: Set the module address to 0xFFFF, which can monitor the data transmission of the module on the same channel; the transmitted data can be received by the module of any address on the same channel, thus playing the role of broadcasting and monitoring.
- Chengdu Ebyte Electronic Technology Co., Ltd.<br>
E22-900T30S User manual<br>
Forward error correction: The module has FEC forward error correction algorithm, which has high coding efficiency and **Forwarderror correction**: The module has FEC forward error correction algorithm, which has high coding efficiency and<br> **Forward error correction**: The module has FEC forward error correction algorithm, which has high co E22-900T30S User manual<br> **Forward error correction**: The module has FEC forward error correction algorithm, which has high coding efficiency and<br>
strong error correction capability. In the case of sudden interference, it c E22-900T30S User manual<br> **Forward error correction**: The module has FEC forward error correction algorithm, which has high coding efficiency and<br>
strong error correction capability. In the case of sudden interference, it c Chengdu Ebyte Electronic Technology Co., Ltd.<br>
■ **Derward error correction**: The module has FEC forward error correction algorithm, which has high coding efficiency and<br>
strong error correction capability. In the case of E22-900T30S User manual<br> **Forward error correction**: The module has FEC forward error correction algorithm, which has high coding efficiency and<br>
strong error correction capability. In the case of sudden interference, it c Chengdu Ebyte Electronic Technology Co., Ltd.<br>
■ **Exaction Exact A** Exaction: The module has FEC forward error correction algorithm, which has high coding efficiency and<br>
strong error correction capability. In the case of E22-900T30S User manual<br> **Forward error correction**: The module has FEC forward error correction algorithm, which has high coding efficiency and<br>
strong error correction capability. In the case of sudden interference, it c **• Forward error correction**: The module has FEC forward error correction algorithm, which has high coding efficiency and strong error correction capability. In the case of sudden interference, it can actively correct the strong error correction capability. In the case of sudden interference, it can actively correct the interfered dareatly improving reliability and transmission distance. When without FEC, such packets can only be discarded.
- 
- 
- 
- **4 Deep sleep function**: When the module is in sleep mode, mode 3, the wireless receiver is turned off and the micro-controller is in a sleep state; at this time, the power consumption of the whole device is about 2uA.<br> **Deep sleep function**: When the module is in sleep mode, mode 3, the wireless receiver is turned off and the micro-controller is in a sleep state; at this time, the power consumption of the whole device is about 2uA.<br> **Wat** micro-controller is in a sleep state; at this time, the power con<br>Watchdog: The module has a built-in watchdog and perf<br>module will restart within 1 second and continue to work acco<br>Parameter saving: After the user sets th **2. 1 Example 10**<br> **2. 2. Specification and parameter**<br> **2.1 Limit parameter**<br> **2.1 Limit parameter**<br> **2.1** Limit parameter<br> **2.1** Limit parameter<br> **2.1** Limit parameter<br> **2.1** Limit parameter<br> **2.1** Limit parameter<br> **2.1** 9 **Deep sleep function**: When the module is in sleep mode, mode 3, the wireless<br>
9 **Deep sleep function**: When the module is in sleep mode, mode 3, the wireless<br>
micro-controller is in a sleep state; at this time, the pow

<span id="page-5-1"></span><span id="page-5-0"></span>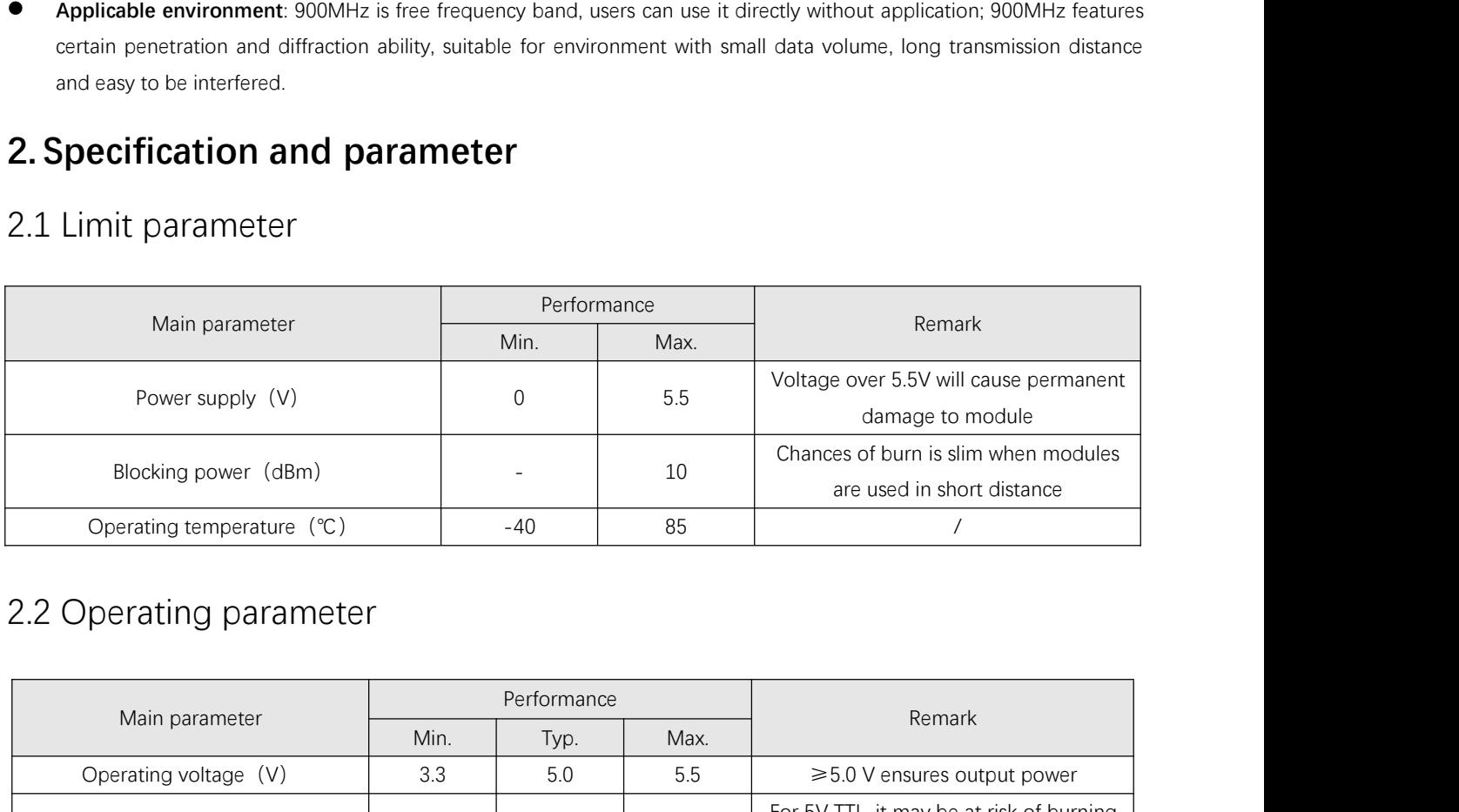

<span id="page-5-2"></span>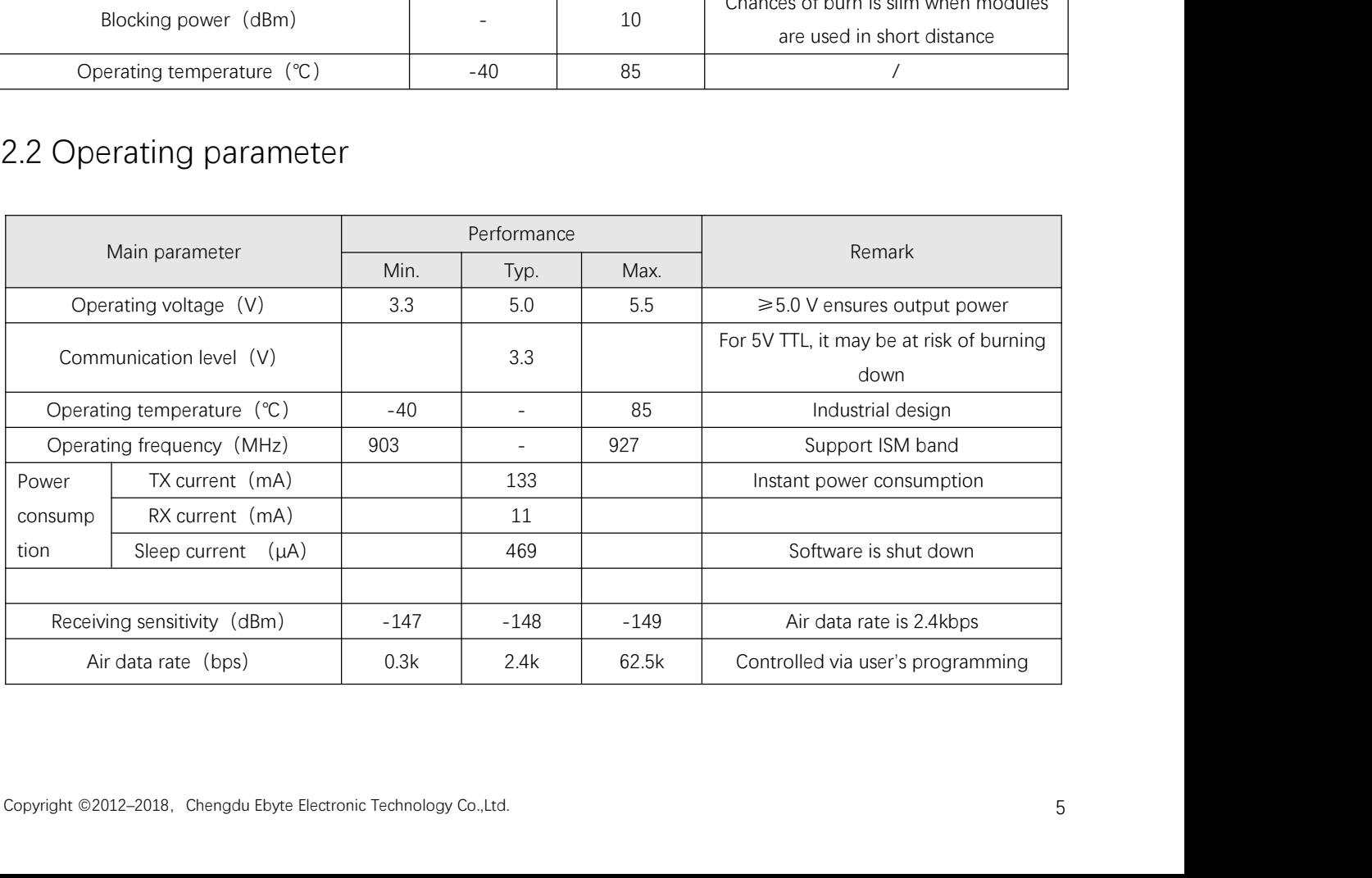

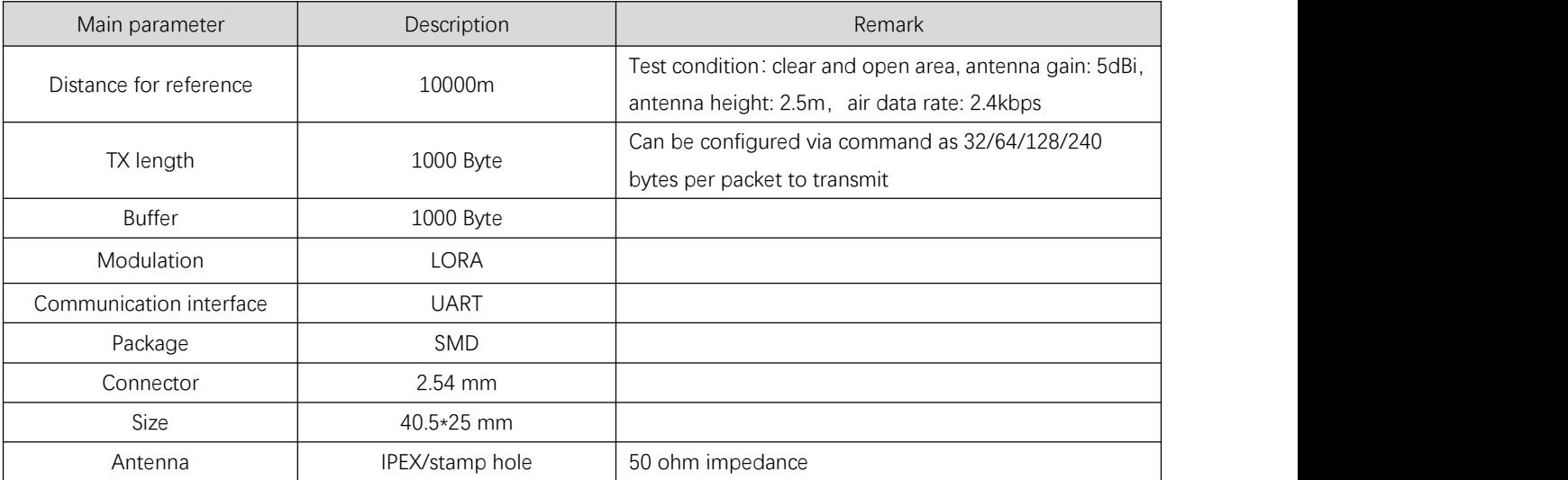

# <span id="page-6-0"></span>**3 Size and pin definition**

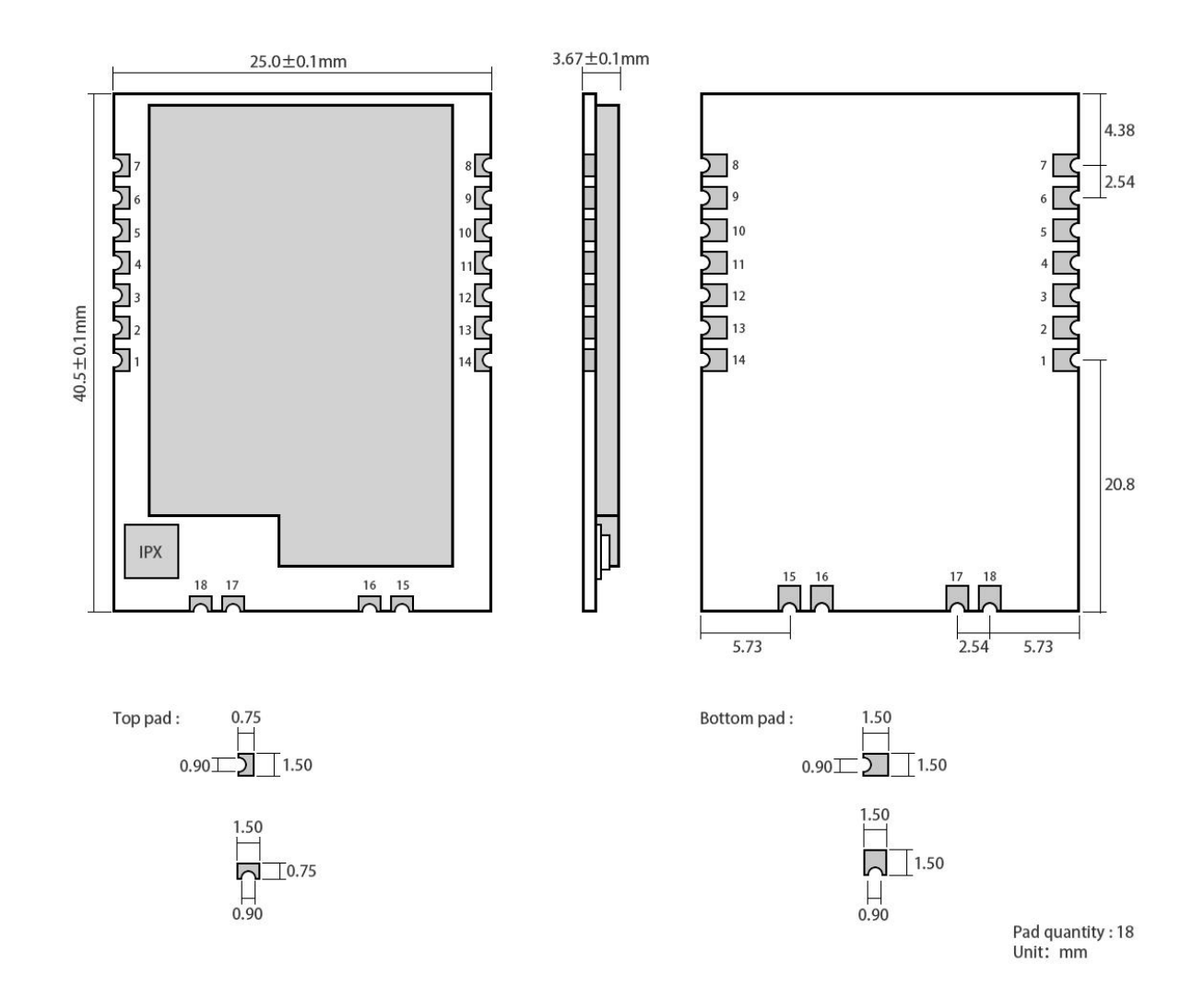

Copyright ©2012-2018, Chengdu Ebyte Electronic Technology Co.,Ltd. 6

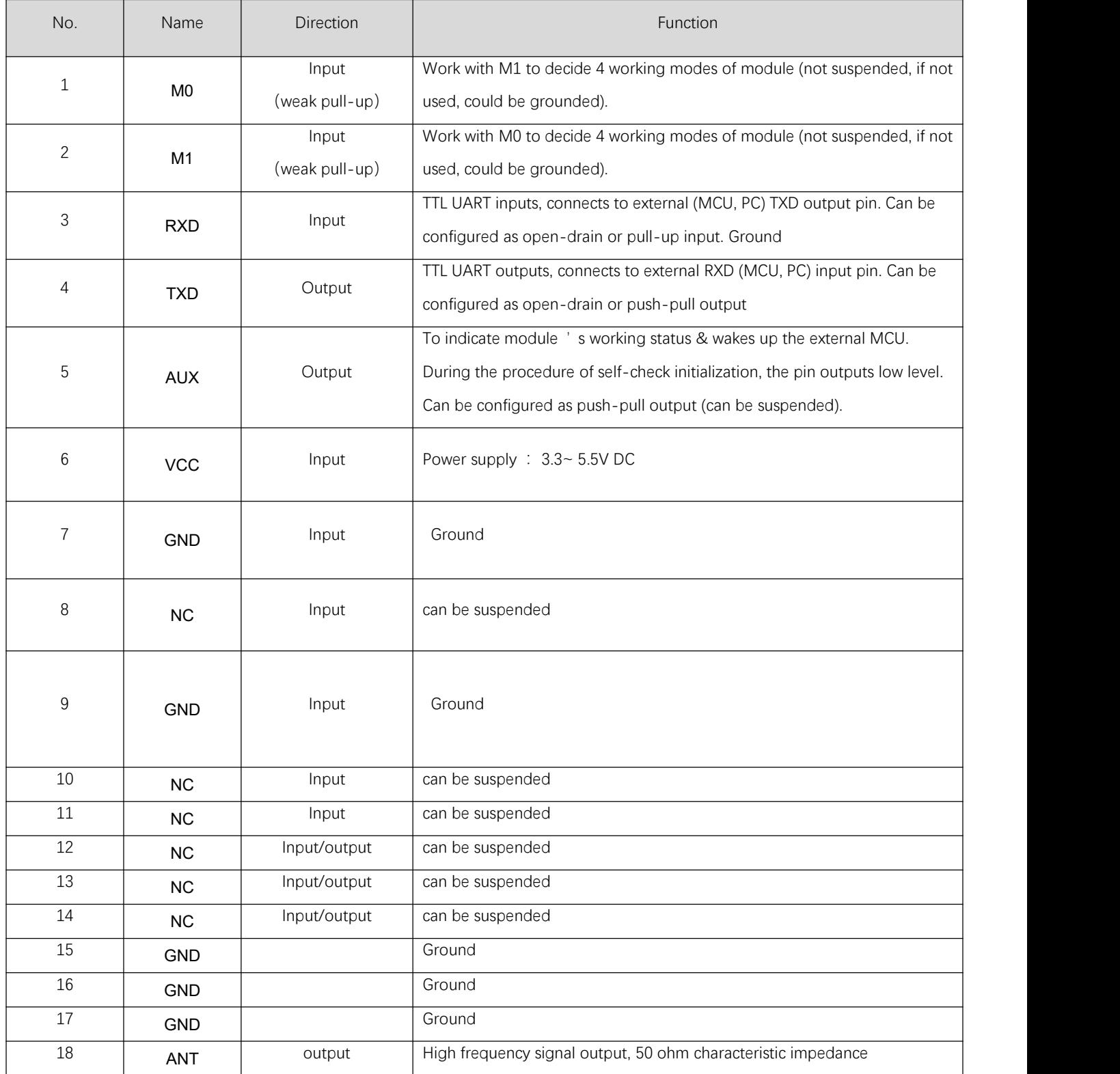

# <span id="page-8-0"></span>**4. Connect to MCU**

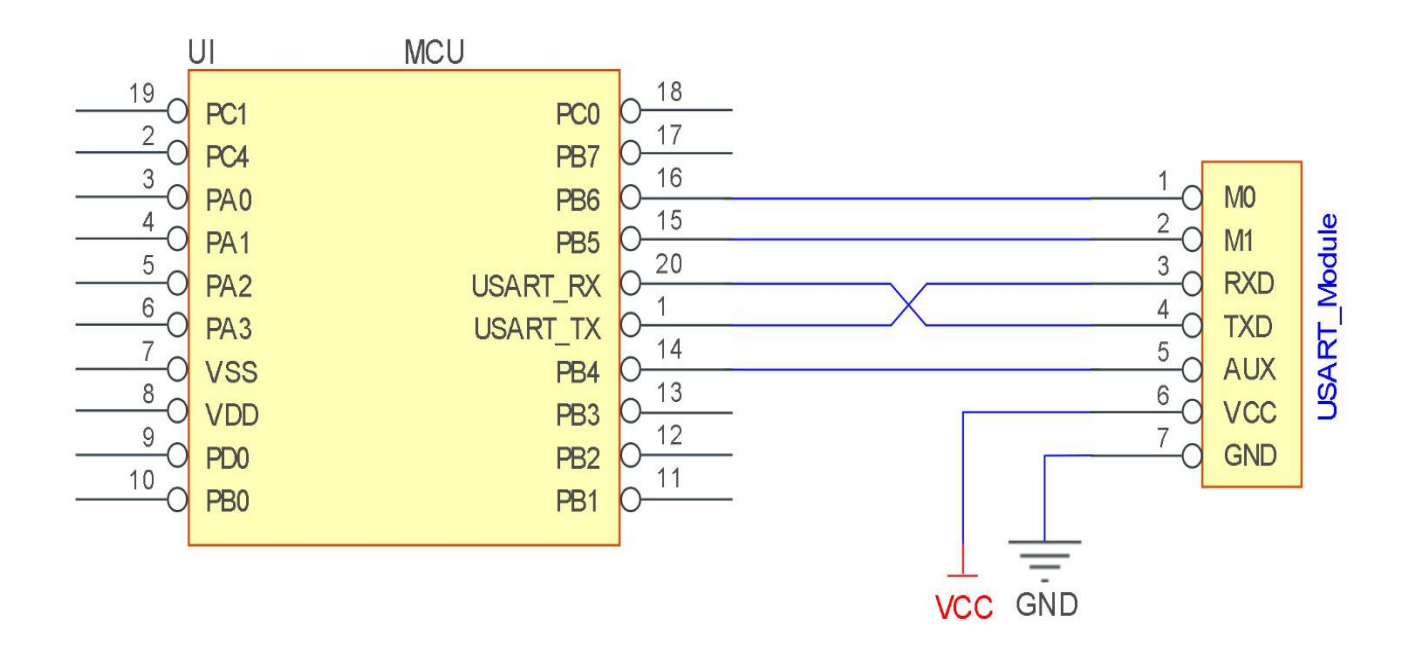

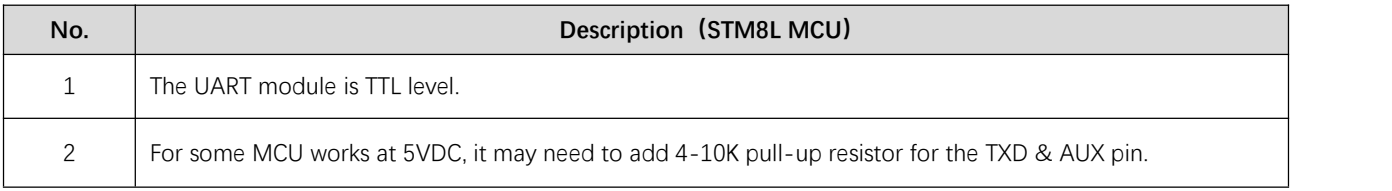

# <span id="page-9-0"></span>**5 Function description**

## <span id="page-9-1"></span>5.1 Fixed transmission

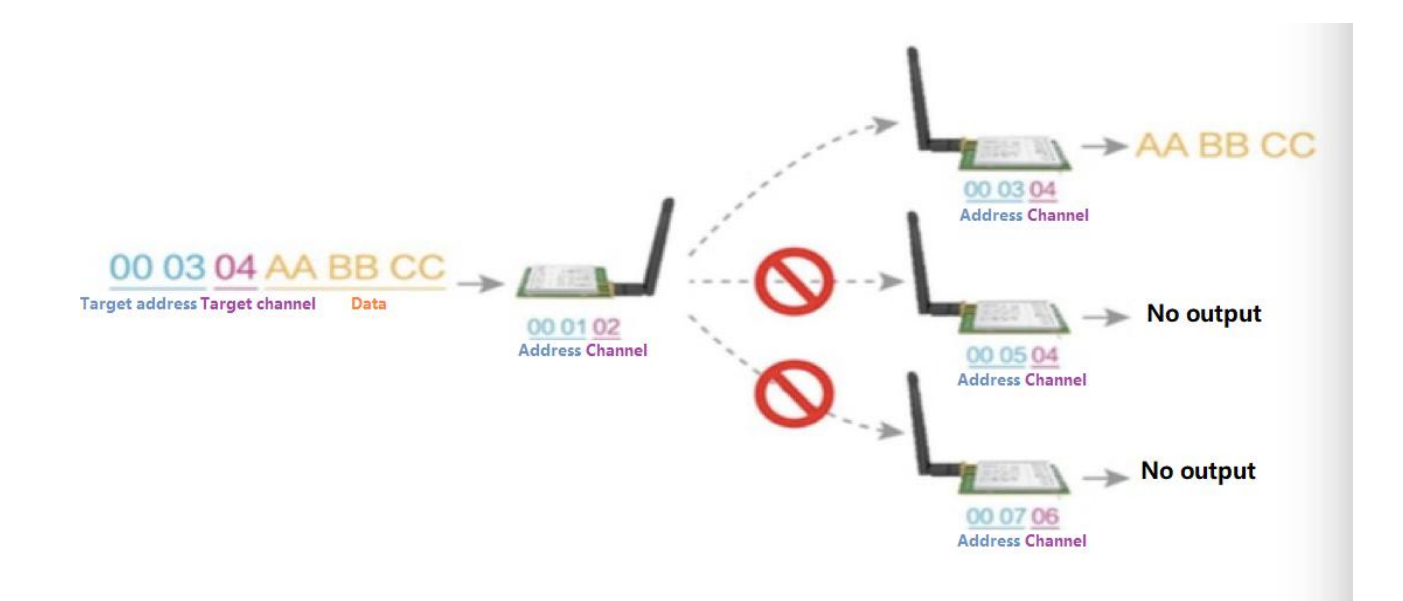

## <span id="page-9-2"></span>5.2 Broadcasting transmission

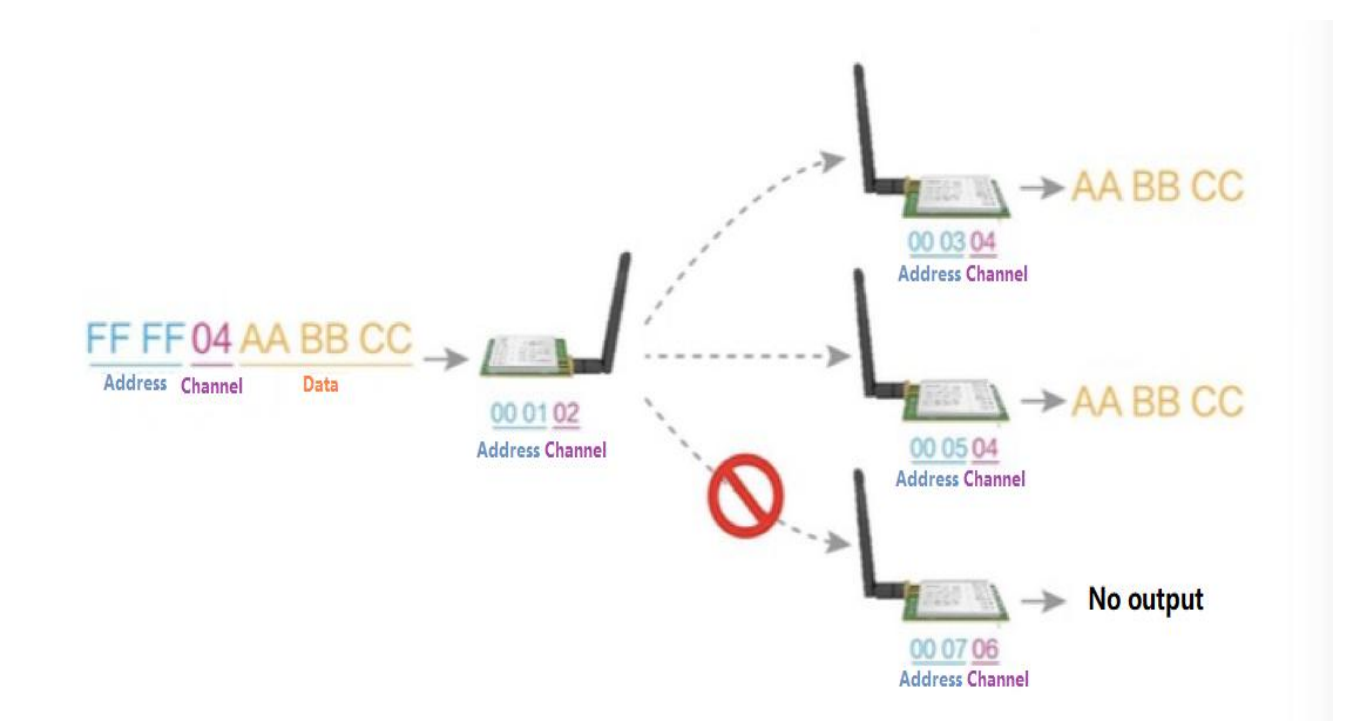

## <span id="page-10-0"></span>5.3 Broadcasting address

- For example: Set the address of module A as 0xFFFF or 0x0000, and the channel as 0x04;
- When module is the transmitter (transparent transmission), all modules under channel 0x04 will receive the data, the purpose of broadcast is realized.

#### <span id="page-10-1"></span>5.4 Monitor address

- For example: Set the address of module A as 0xFFFF or 0x0000, and the channel as 0x04;
- When module A is the receiver, it can receive the data sent from all modules under channel 0x04, the purpose of monitor is realized.

#### <span id="page-10-2"></span>5.5 Reset

When the module is powered, AUX outputs low level immediately, conducts hardware self-check and sets the operating mode based on user's parameters. During the process, the AUX remains low level. After the process completed, the AUX outputs high level and starts to work as per the operating mode combined by M1 and M0. Therefore, users need to wait the AUX rising edge as the start of module's normal work.

## <span id="page-10-3"></span>5.6 AUX description

- AUX Pin can be used as indication for wireless send & receive buffer and self-check.
- It can indicate whether there are data that are not sent yet via wireless way, or whether all wireless data has been sent through UART, or whether the module is still in the process of self-check initialization.

## <span id="page-10-4"></span>5.6.1 Indication of UART output

To wake up external MCU

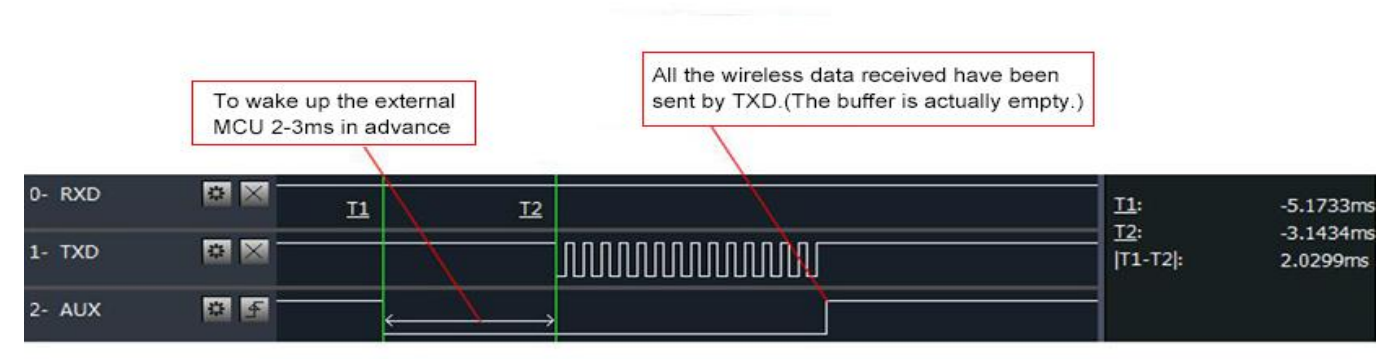

Timing Sequence Diagram of AUX when TXD pin transmits

## <span id="page-11-0"></span>5.6.2 Indication of wireless transmitting

Buffer (empty): the internal 1000 bytes data in the buffer are written to the RFIC (Auto sub-packaging). When AUX=1, the user can input data less than 1000 bytes continuously without overflow. Buffer (not empty): when AUX=0, the internal 1000 bytes data in the buffer have not been written to the RFIC completely. If the user starts to transmit data at this circumstance, it may cause overtime when the module is waiting for the user data, or transmitting wireless sub package.When AUX = 1, it does not mean that all the UART data of the module have been transmitted already, perhaps the last packet of data is still in transmission.

> Subpackage transmitting : the last package of data have been written to the RFIC. When transmission is on, user can continue to input 1000new bytes. (The buffer is actually empty.)

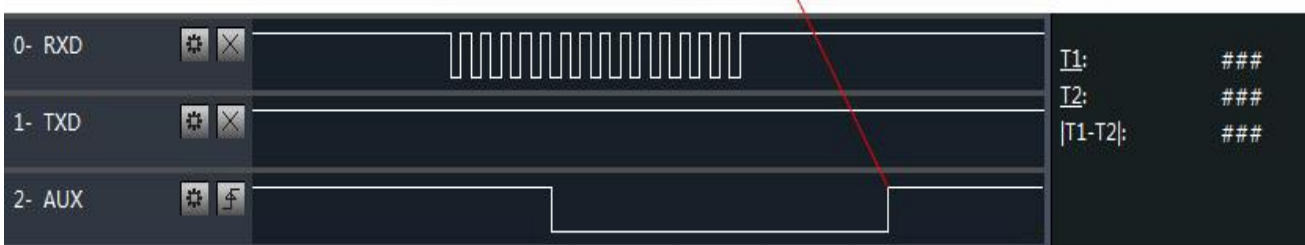

Timing Sequence Diagram of AUX when RXD pin receives

# <span id="page-12-0"></span>5.6.3 Configuration procedure of module

Only happened when power-on resetting or exiting sleep mode

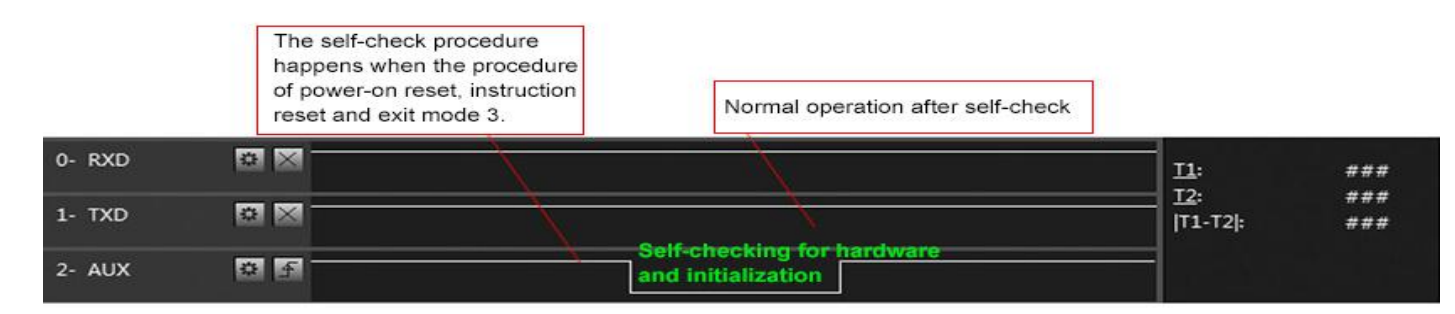

#### Timing Sequence Diagram of AUX when self-check

## <span id="page-12-1"></span>5.6.4 Notes for AUX

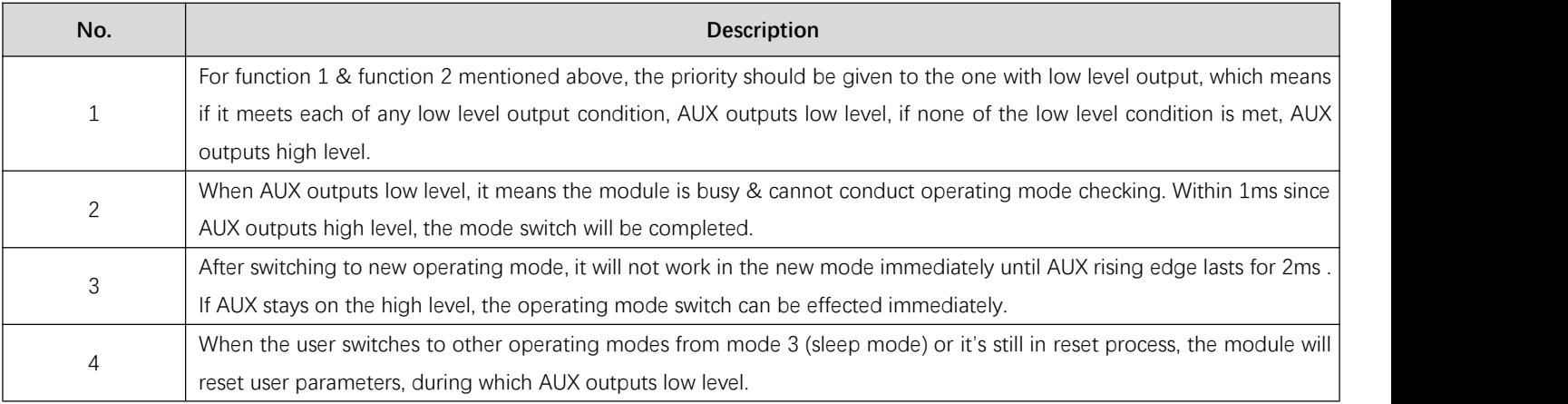

# <span id="page-12-2"></span>**6 Operating mode**

There are four operating modes, which are set by M1 and M0, the details are as follows:

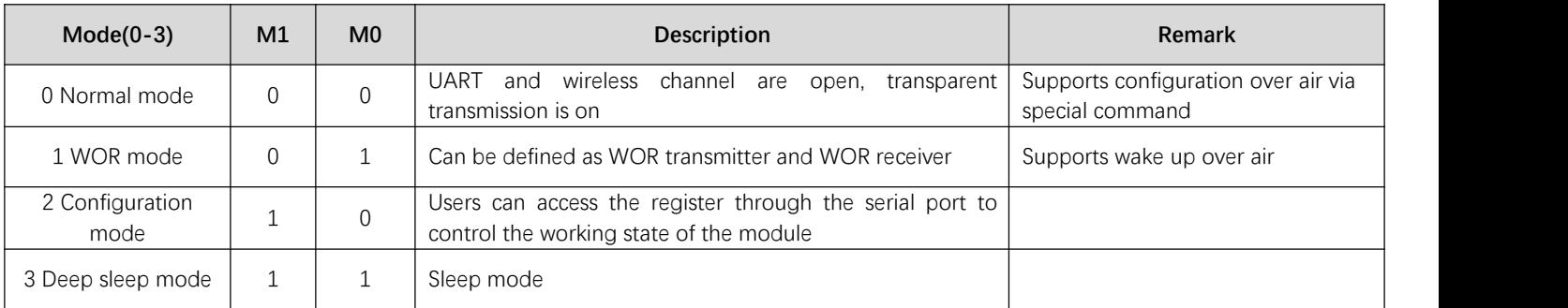

# <span id="page-13-0"></span>**6.1 Mode switching**

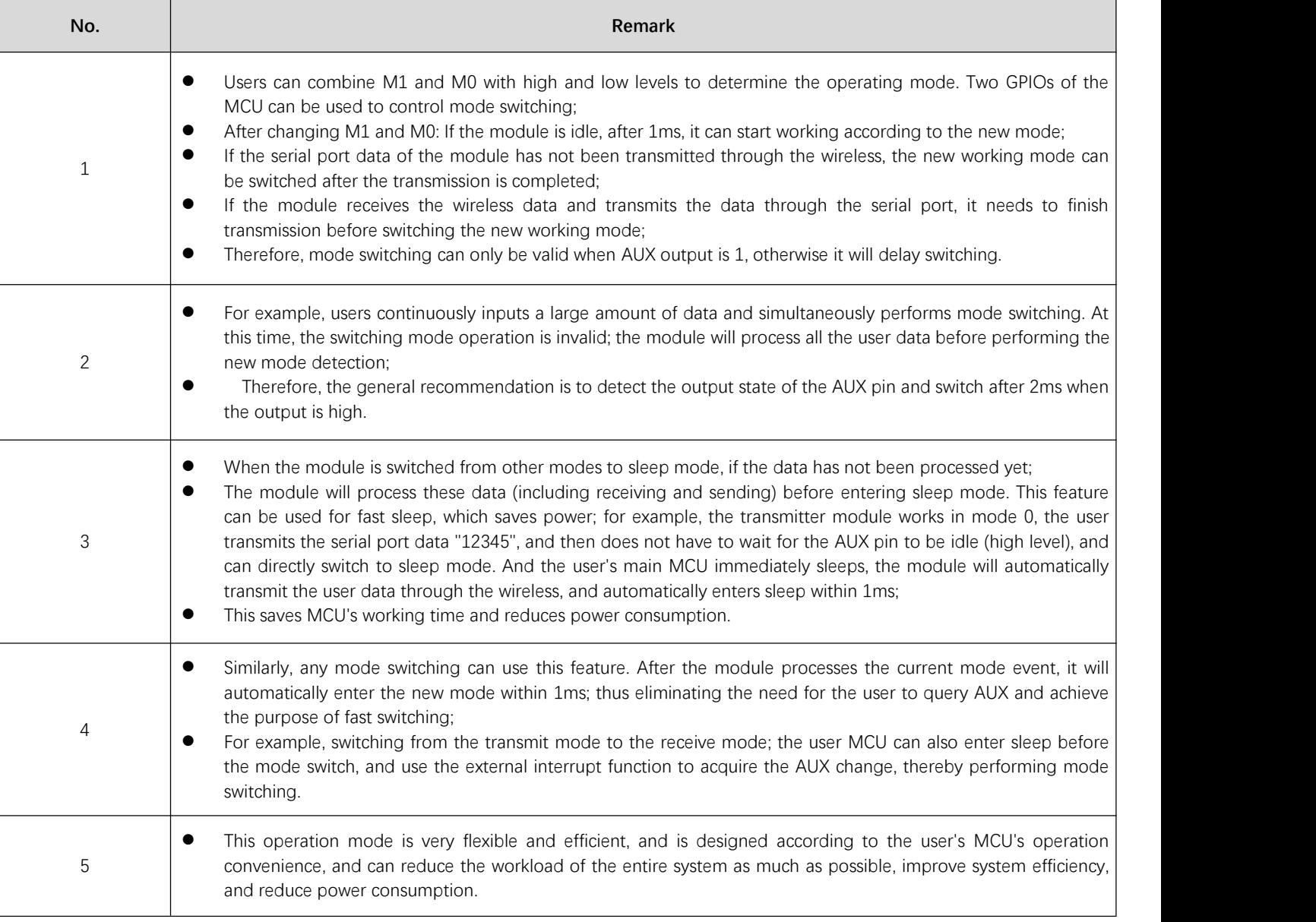

# <span id="page-13-1"></span>6.2 Normal mode (Mode 0)

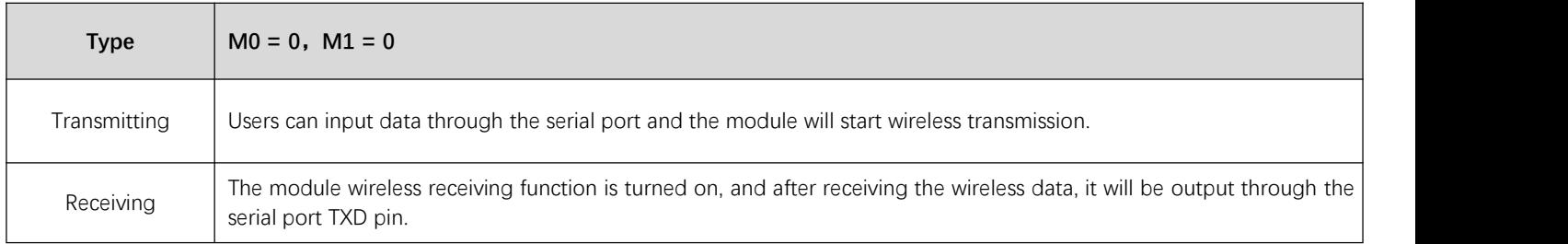

## <span id="page-14-0"></span>6.3 WOR mode (Mode 1)

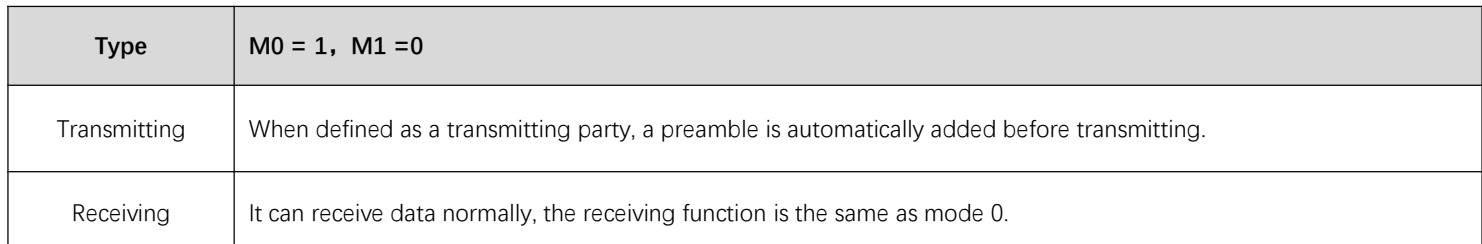

# <span id="page-14-1"></span>6.4 Configuration mode (Mode 2)

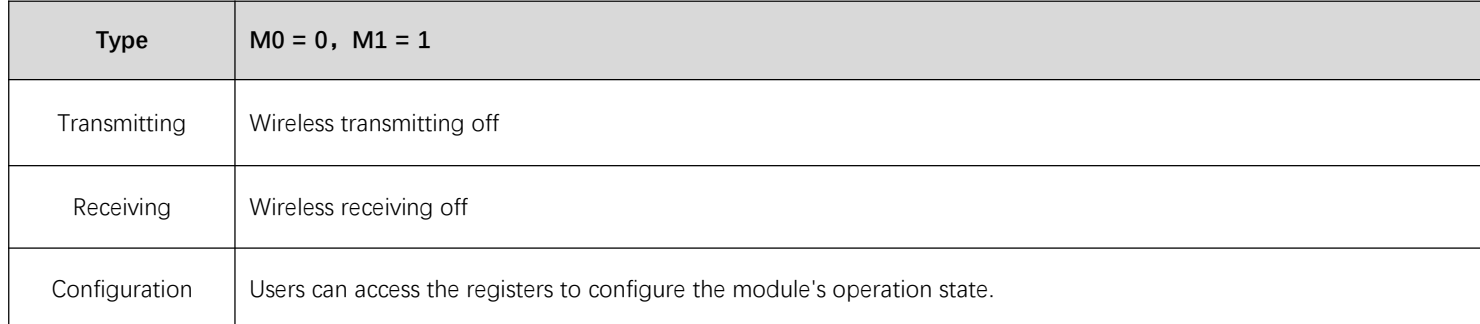

# <span id="page-14-2"></span>6.5 Deep sleep mode (Mode 3)

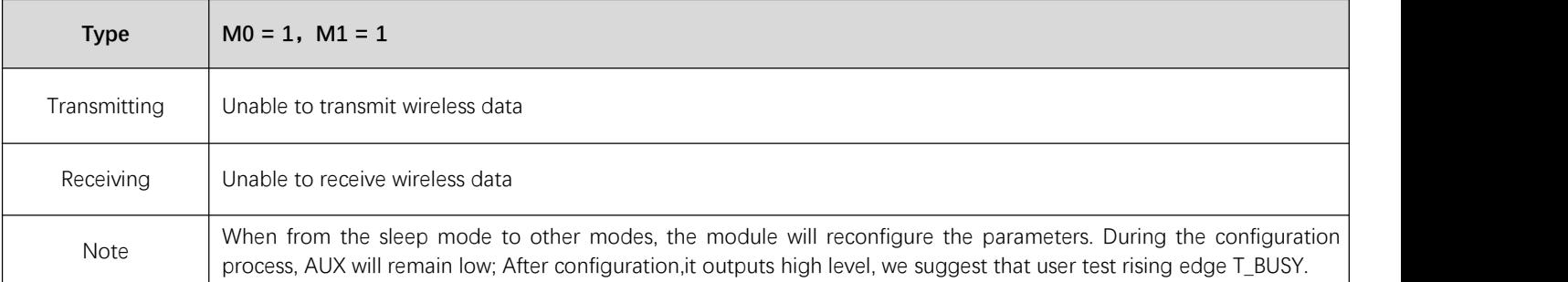

# <span id="page-14-3"></span>**7 Register read and write control**

## <span id="page-14-4"></span>7.1 Command format

In configuration mode (mode 2:  $M1 = 1$ ,  $M0 = 0$ ), the list of supported commands are as follows (only 9600, 8N1 format is supported when):

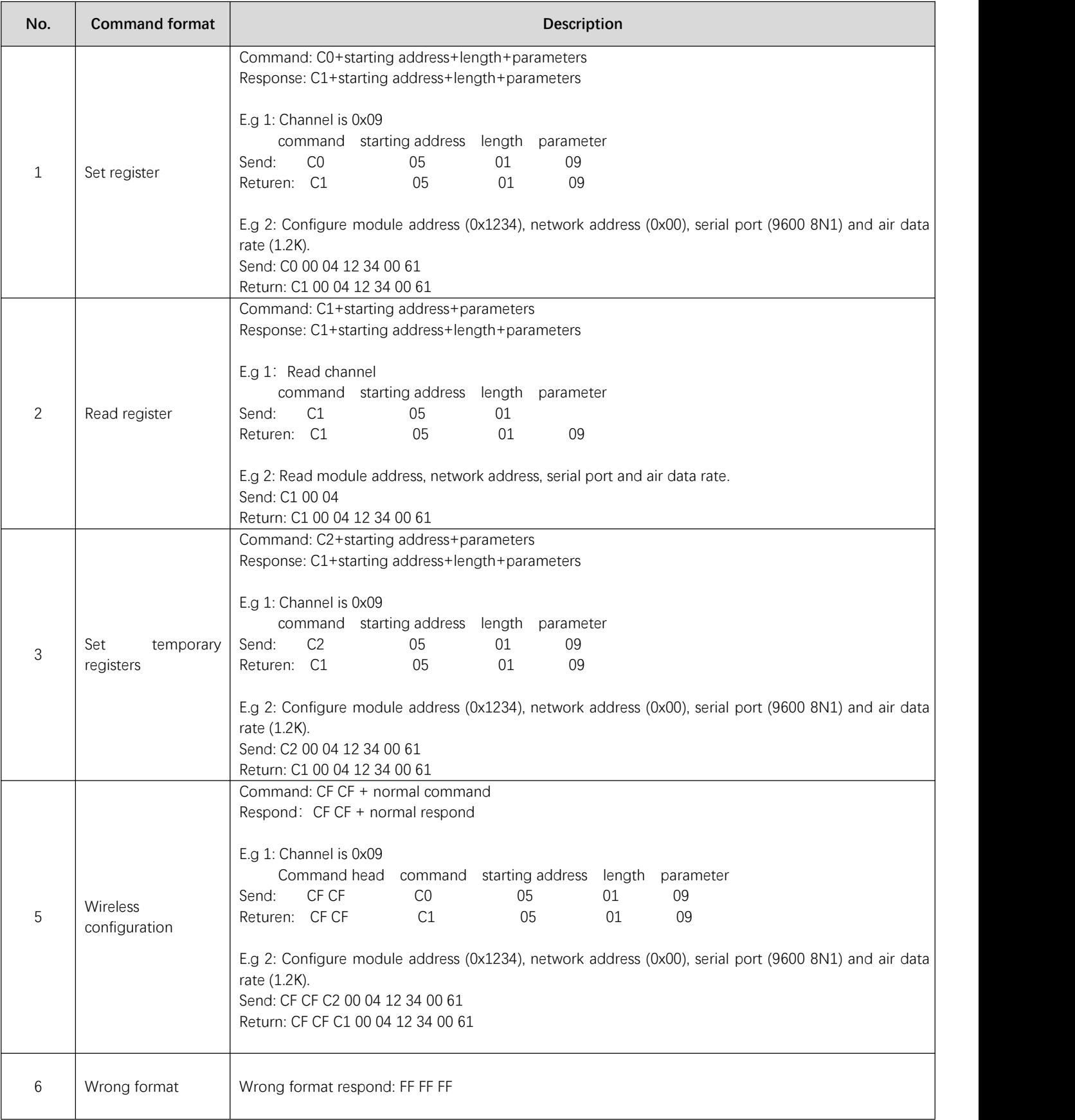

# <span id="page-16-0"></span>7.2 Register description

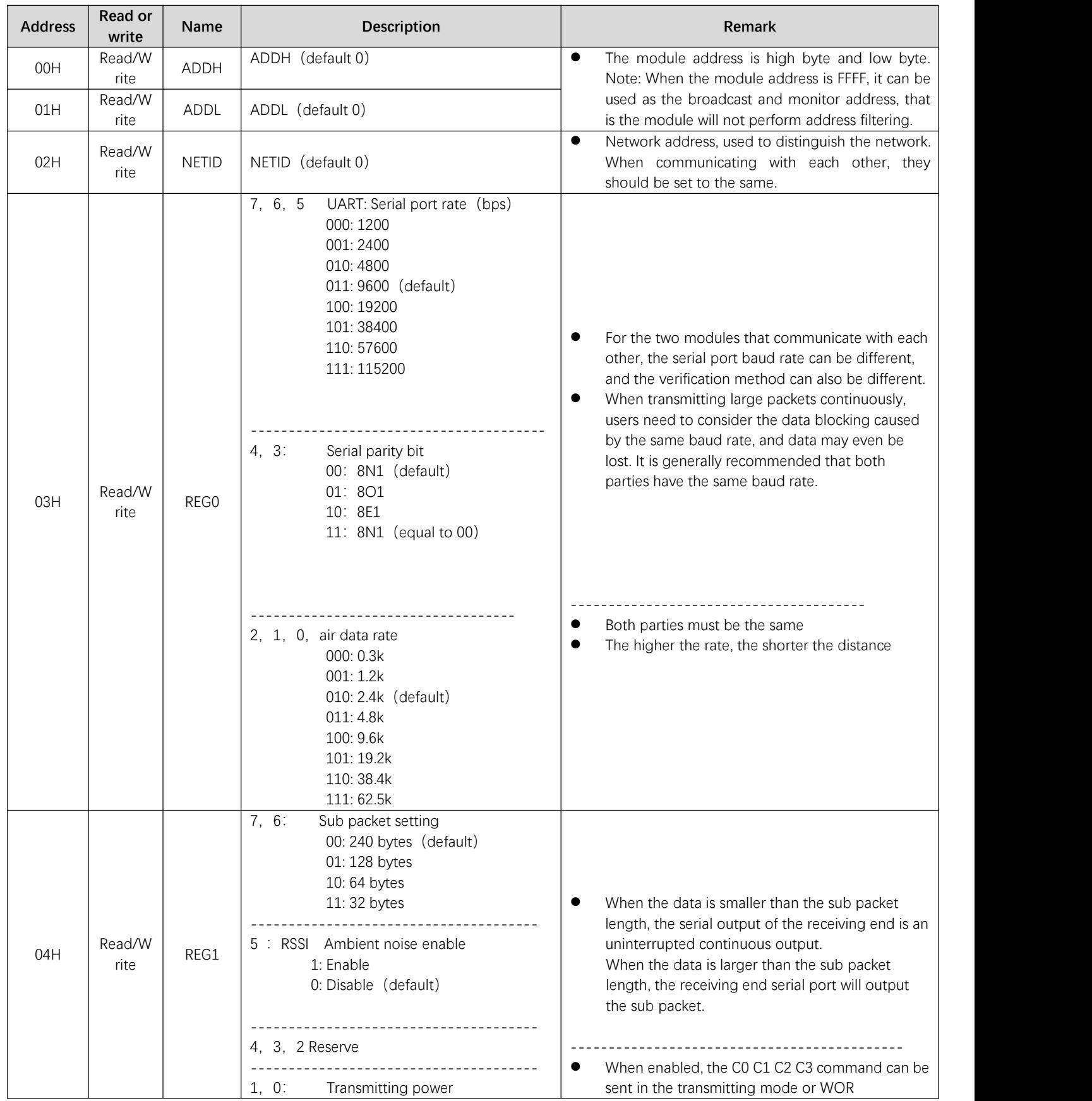

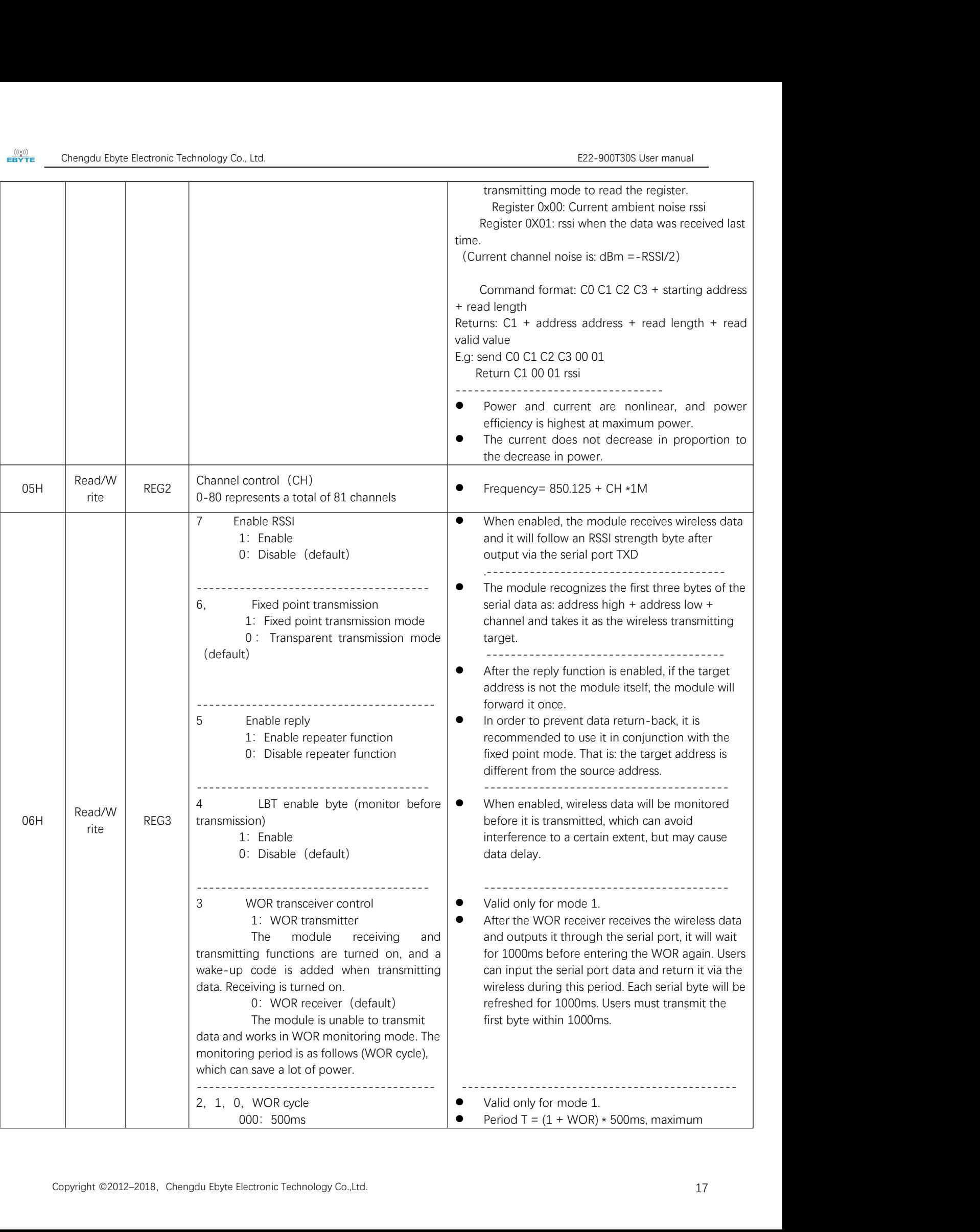

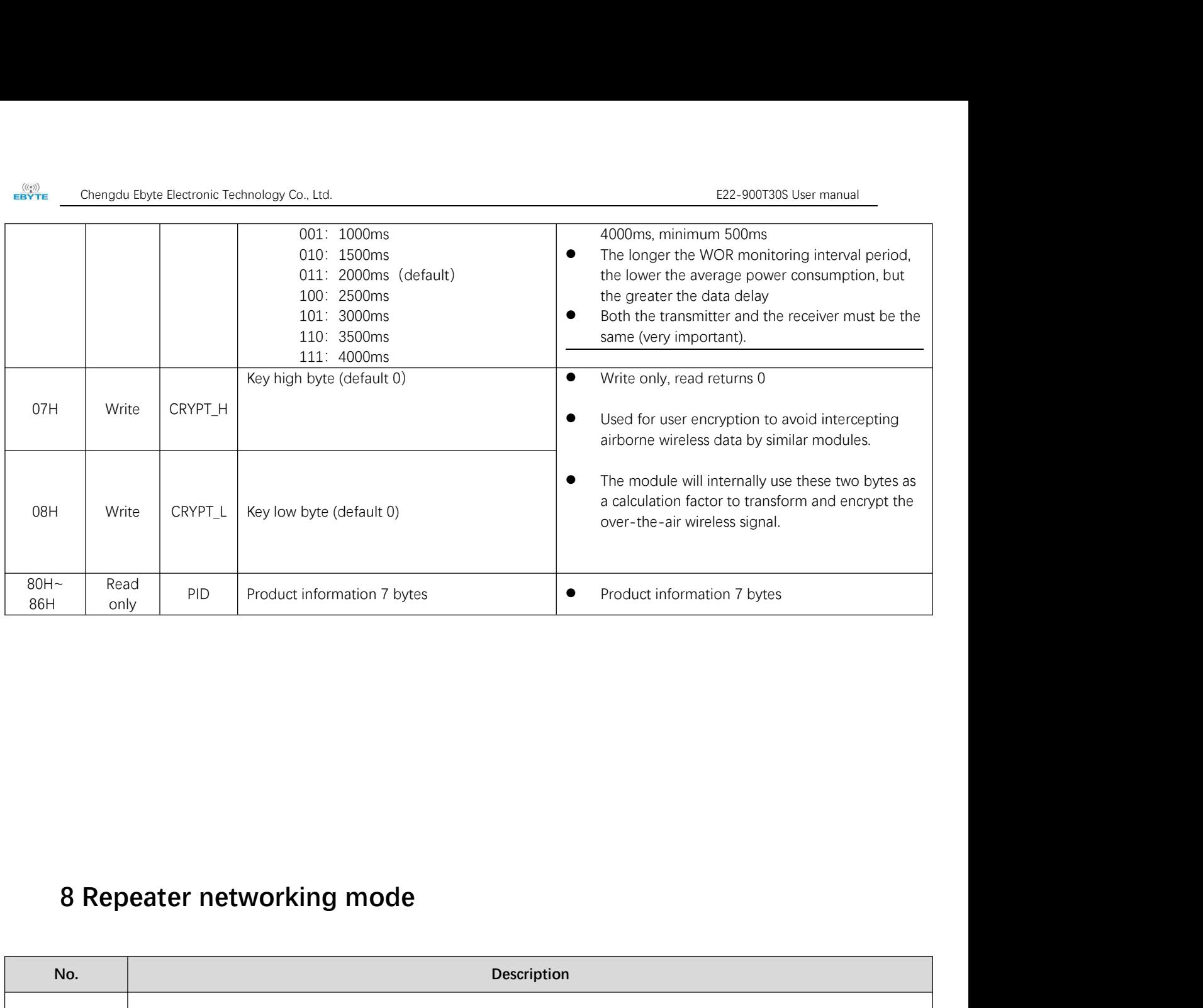

<span id="page-18-1"></span><span id="page-18-0"></span>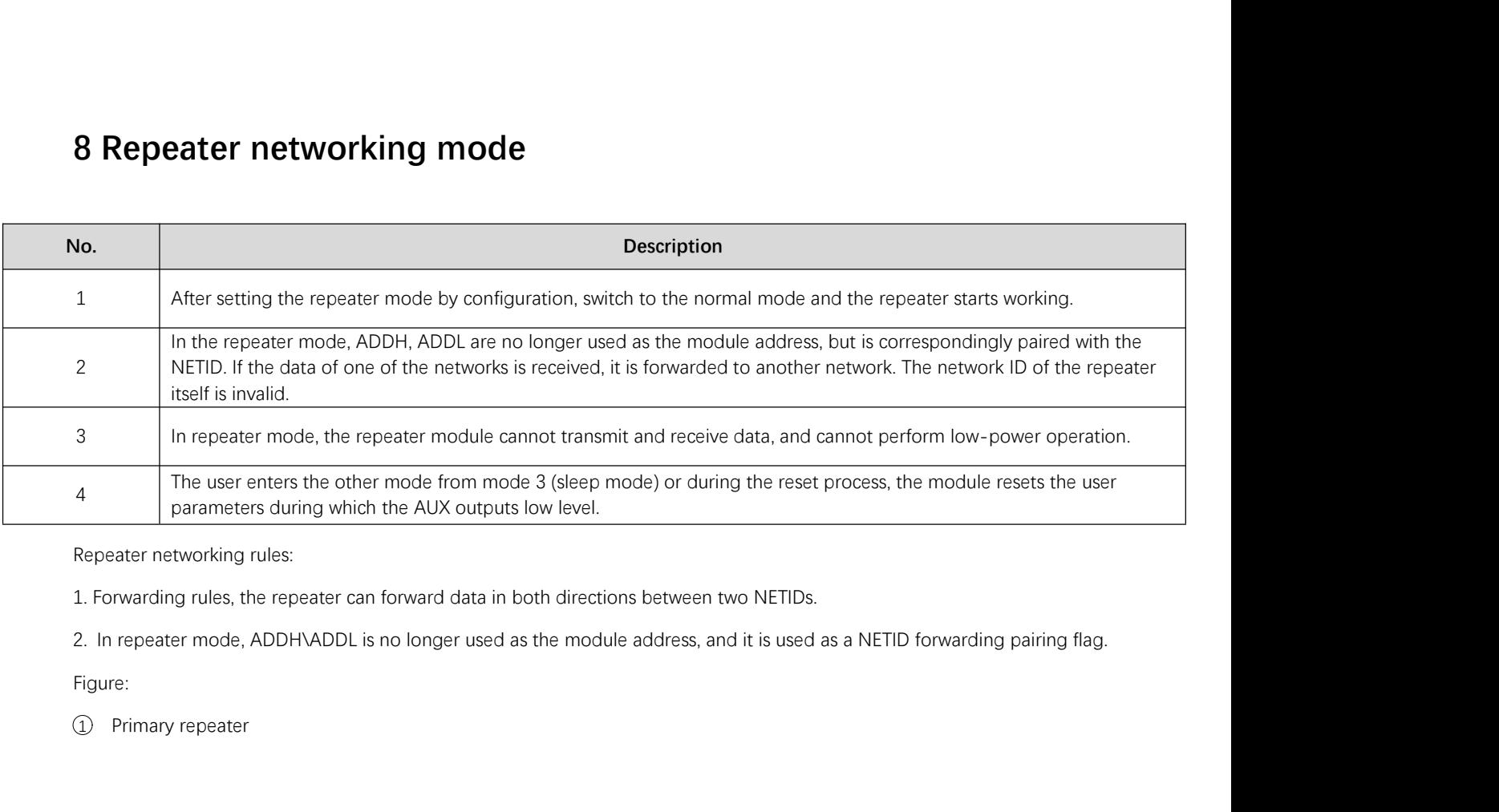

. In repeater mode, ADDH\ADDL is no longer used as the module address, and it is used as a NETID forwarding pairing flag.<br>
○ Primary repeater<br>
○ Primary repeater<br>
Copyright ©2012–2018, Chengdu Ebyte Electronic Technology

Figure:

"Node 1" NETID is 08.

"Node 2" NETID is 33.

Primary repeater 1's 'ADDH\ADDL are 08, 33.

So the signal sent by node 1 (08) can be forwarded to node 2 (33)

At the same time, node 1 and node 2 have the same address, so the data transmitted by node 1 can be received by node 2.

② Secondary repeater

Secondary repeater's ADDH\ADDL are 33,05.

Therefore, Repeater 2 can forward the data of Repeater 1 to the network NETID: 05.<br>Thus node 3 and node 4 can receive node 1 data. Node 4 outputs data normally, and node 3 has a different address than node 1, so no data is output.

3 Two-way repeater

As shown in the figure: the data sent by node 1, the nodes 2, 4 can receive the data sent by node 2, 4, and node 1 can also receive it.

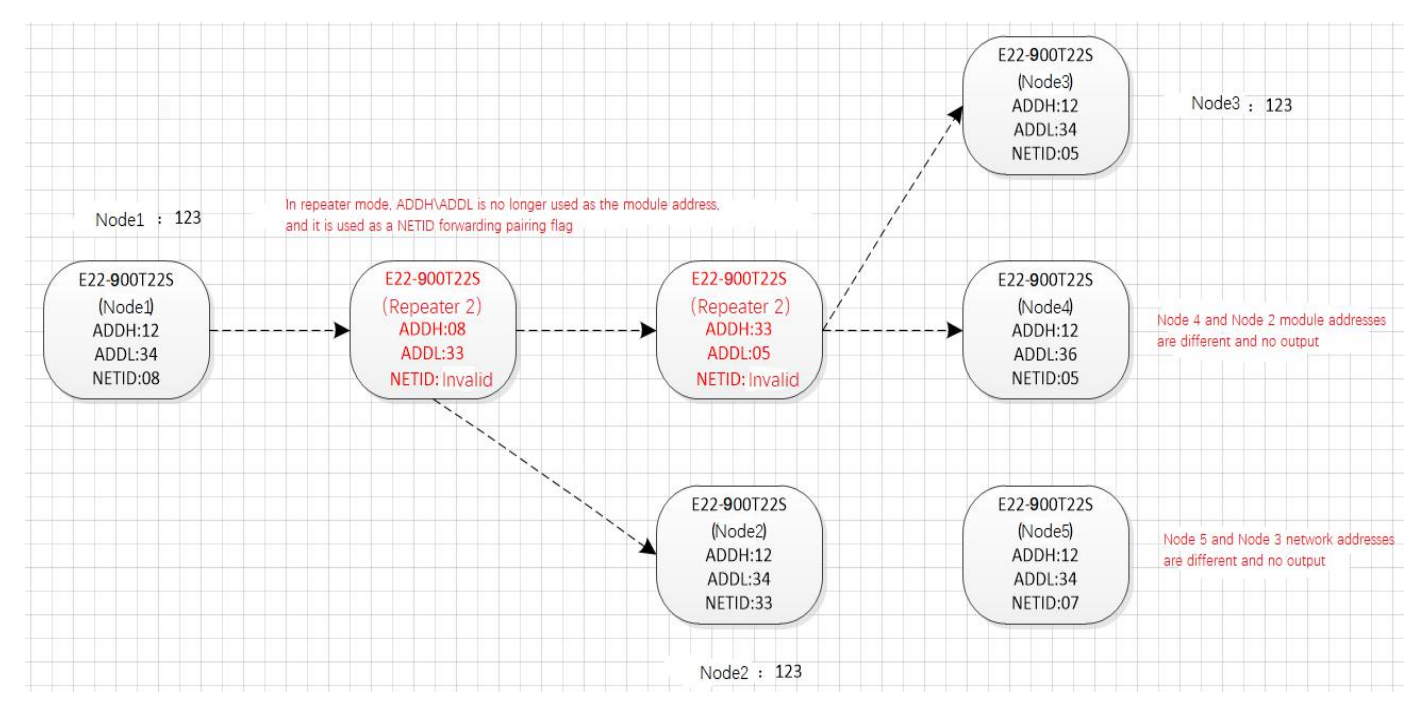

#### <span id="page-19-0"></span>**9 Configuration instructions on computer**

 The following figure shows the E22-900T30S configuration host computer display interface, the user can switch to the command mode through M0M1, and quickly configure and read the parameters on computer.

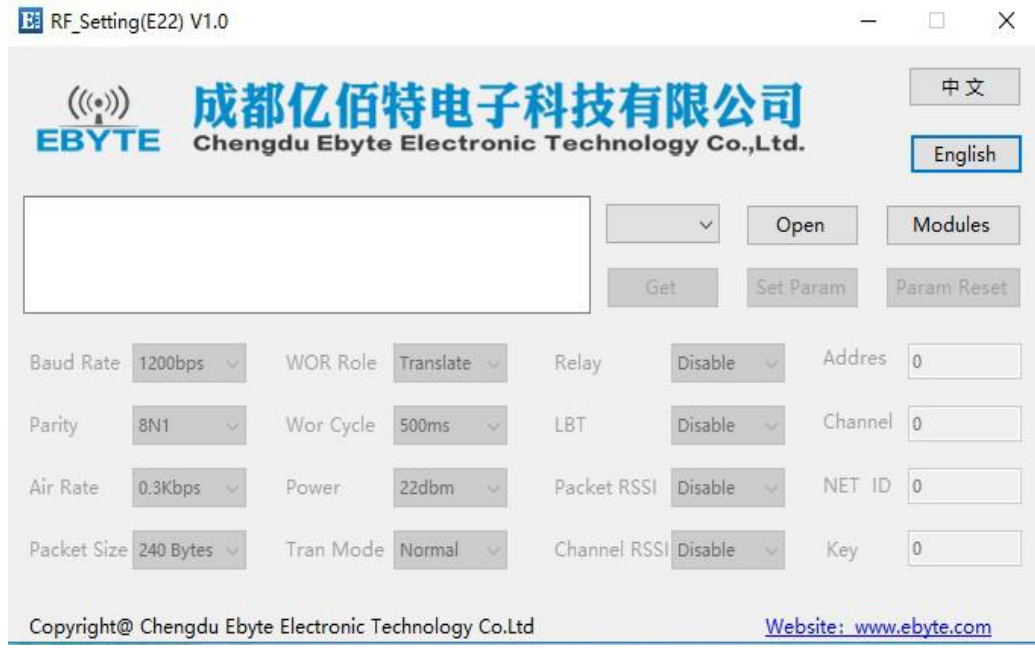

 In the configuration on computer, the module address, frequency channel, network ID, and key are all in decimal mode. The range of values of each parameter is:

Network address: 0-65535

Frequency channel: 0-80

Network ID: 0-255

Key: 0-65535

 When the user configures the repeater mode using the host computer, special attention must be paid. Since the parameters are in decimal mode in the host computer, the module address and network ID need to be converted into hexadecimal. For example, if the network ID input by the transmitting end A is 02, and the network ID input by the receiving end B is 10, when the repeater end R sets the module address, the hexadecimal value 0X020A is converted into the decimal value 522 as the repeater end R. Module address. That is, the module address value of the repeater terminal R is 522 at this time.

## <span id="page-20-0"></span>**10 Hardware design**

- It is recommended to use a DC stabilized power supply. The power supply ripple factor is as small as possible, and the module needs to be reliably grounded.;
- Please pay attention to the correct connection of the positive and negative poles of the power supply. Reverse connection may cause permanent damage to the module;
- Please check the power supply to ensure it is within the recommended voltage otherwise when it exceeds the maximum value the module will be permanently damaged;
- Please check the stability of the power supply, the voltage can not be fluctuated frequently;
- When designing the power supply circuit for the module, it is often recommended to reserve more than 30% of the margin, so the whole machine is beneficial for long-term stable operation.;
- The module should be as far away as possible from the power supply, transformers, high-frequency wiring and other parts with large electromagnetic interference.;
- High-frequency digital routing, high-frequency analog routing, and power routing must be avoided under the module. If it is necessary to pass through the module, assume that the module is soldered to the Top Layer, and the copper is spread on the Top Layer of the module contact part(well grounded), it must be close to the digital part of the module and routed in the Bottom Layer;
- Assuming the module is soldered or placed over the Top Layer, it is wrong to randomly route over the Bottom Layer or other layers, which will affect the module's spurs and receiving sensitivity to varying degrees;
- It is assumed that there are devices with large electromagnetic interference around the module that will greatly affect the performance. It is recommended to keep them away from the module according to the strength of the interference. If necessary, appropriate isolation and shielding can be done;
- Assume that there are traces with large electromagnetic interference (high-frequency digital, high-frequency analog, power traces) around the module that will greatly affect the performance of the module. It is recommended to stay away from the module according to the strength of the interference.If necessary, appropriate isolation and shielding can be done.
- If the communication line uses a 5V level, a 1k-5.1k resistor must be connected in series (not recommended, there is still a risk of damage);
- Try to stayaway from some physical layers such as TTL protocol at 2.4GHz , for example: USB3.0;
- The mounting structure of antenna has a great influence on the performance of the module. It is necessary to ensure that the antenna is exposed, preferably vertically upward. When the module is mounted inside the case, use a good antenna extension cable to extend the antenna to the outside;
- The antenna must not be installed inside the metal case, which will cause the transmission distance to be greatly weakened.

# <span id="page-21-0"></span>**11 FAQ**

## <span id="page-21-1"></span>11.1 Communication range is too short

- The communication distance will be affected when obstacle exists.
- Data lose rate will be affected by temperature, humidity and co-channel interference.
- The ground will absorb and reflect wireless radio wave, so the performance will be poor when testing near ground.
- Sea water has great ability in absorbing wireless radio wave, so performance will be poor when testing near the sea.
- The signal will be affected when the antenna is nearmetal object or put in a metal case.
- Power register was set incorrectly, air data rate is set as too high (the higher the air data rate, the shorter the distance).
- The power supply low voltage under room temperature is lower than 2.5V, the lower the voltage, the lower the transmitting power.
- Due to antenna quality or poor matching between antenna and module.

## <span id="page-22-0"></span>11.2 Module is easy to damage

- Please check the power supply source, ensure it is 2.0V~3.6V, voltage higher than 3.6V will damage the module.
- **•** Please check the stability of power source, the voltage cannot fluctuate too much.
- Please make sure antistatic measure are taken when installing and using, high frequency devices have electrostatic susceptibility.
- Please ensure the humidity is within limited range, some parts are sensitive to humidity.
- Please avoid using modules under too high or too low temperature.

## <span id="page-22-1"></span>11.3 BER(Bit Error Rate) is high

- There are co-channel signal interference nearby, please be away from interference sources or modify frequency and channel to avoid interference;
- Poor power supply may cause messy code. Make sure that the power supply is reliable.
- The extension line and feeder quality are poor or too long, so the bit error rate is high;

## <span id="page-22-2"></span>**12 Production guidance**

#### <span id="page-22-3"></span>12.1 Reflow soldering temperature

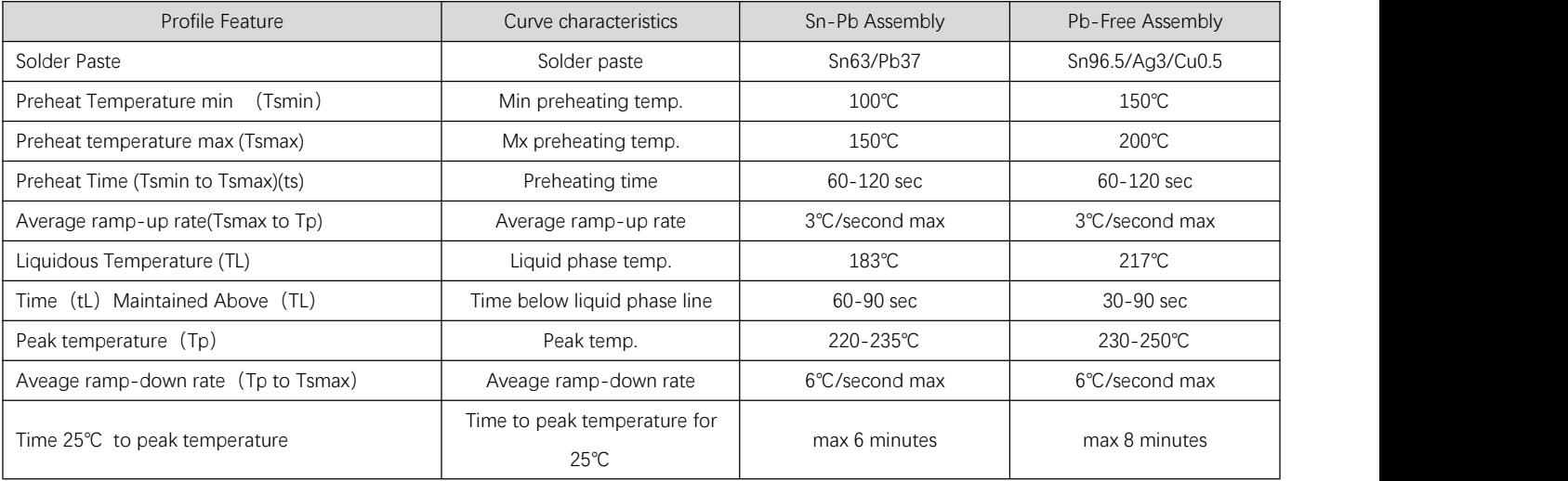

<span id="page-23-0"></span>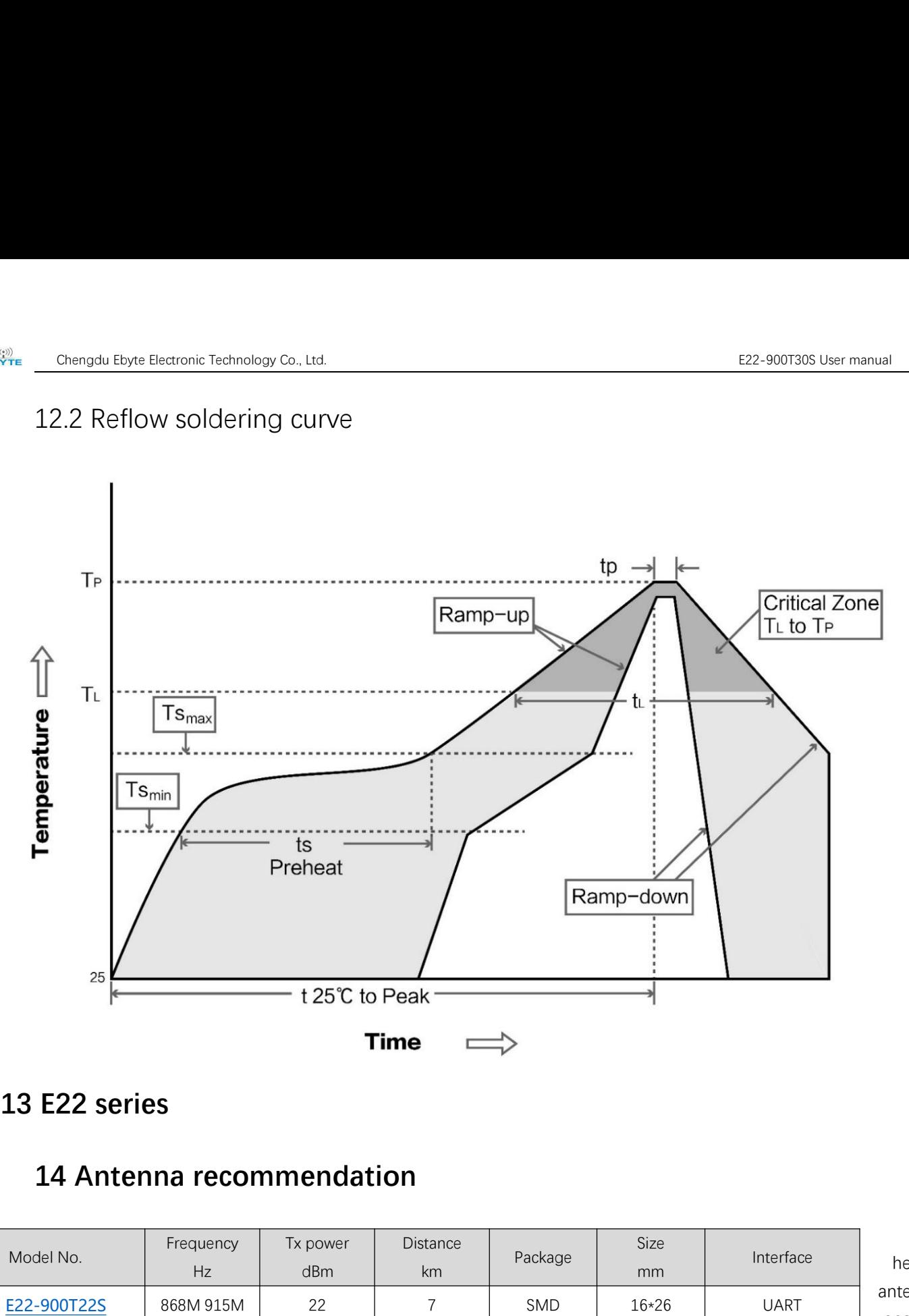

<span id="page-23-2"></span><span id="page-23-1"></span>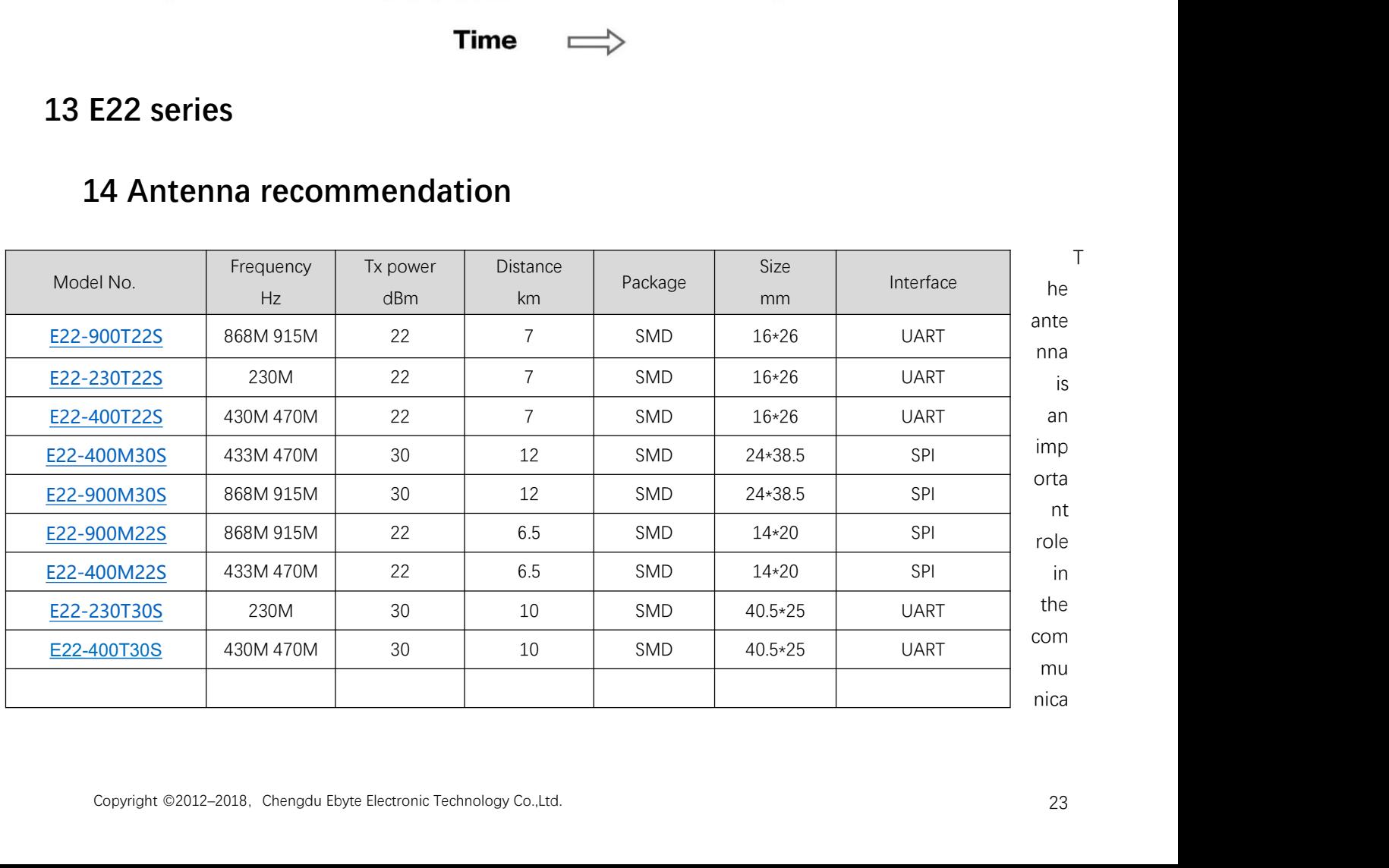

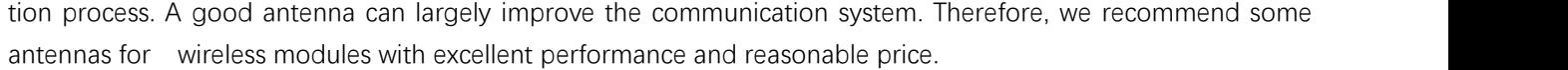

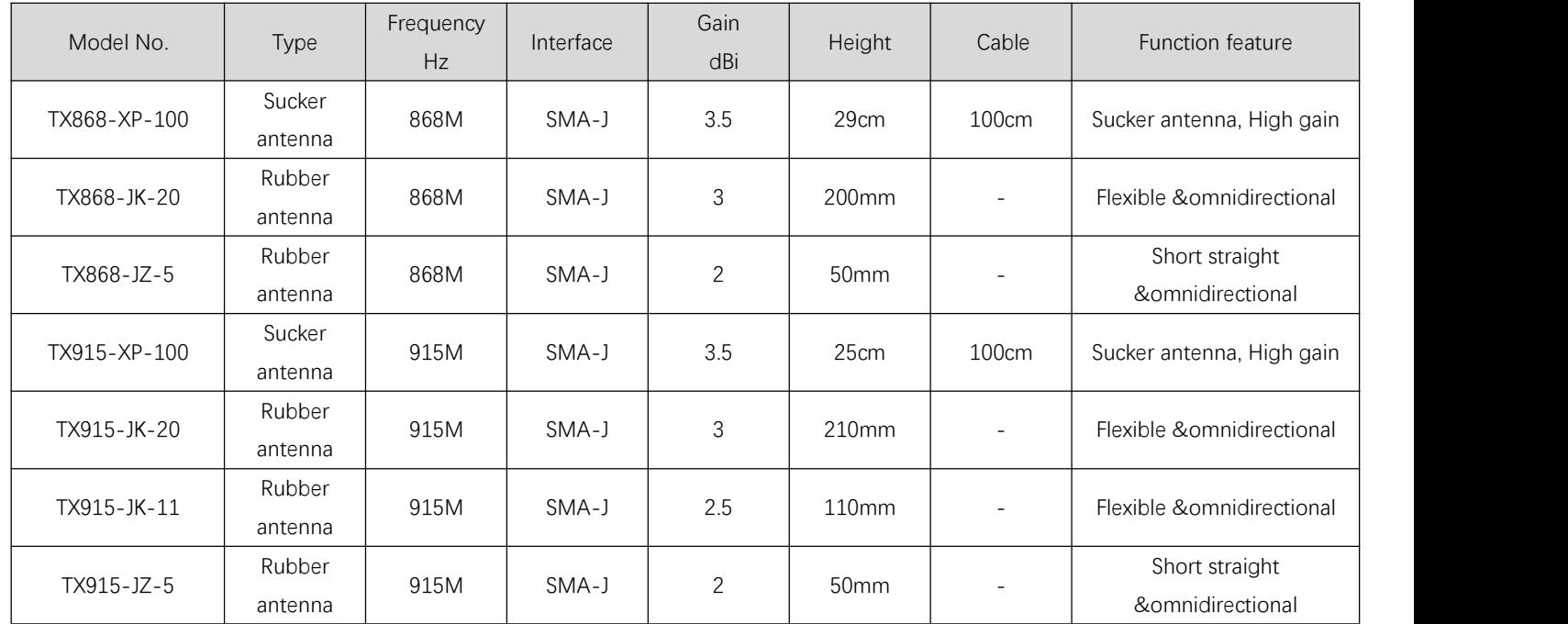

# <span id="page-24-0"></span>**15 Package for batch order**

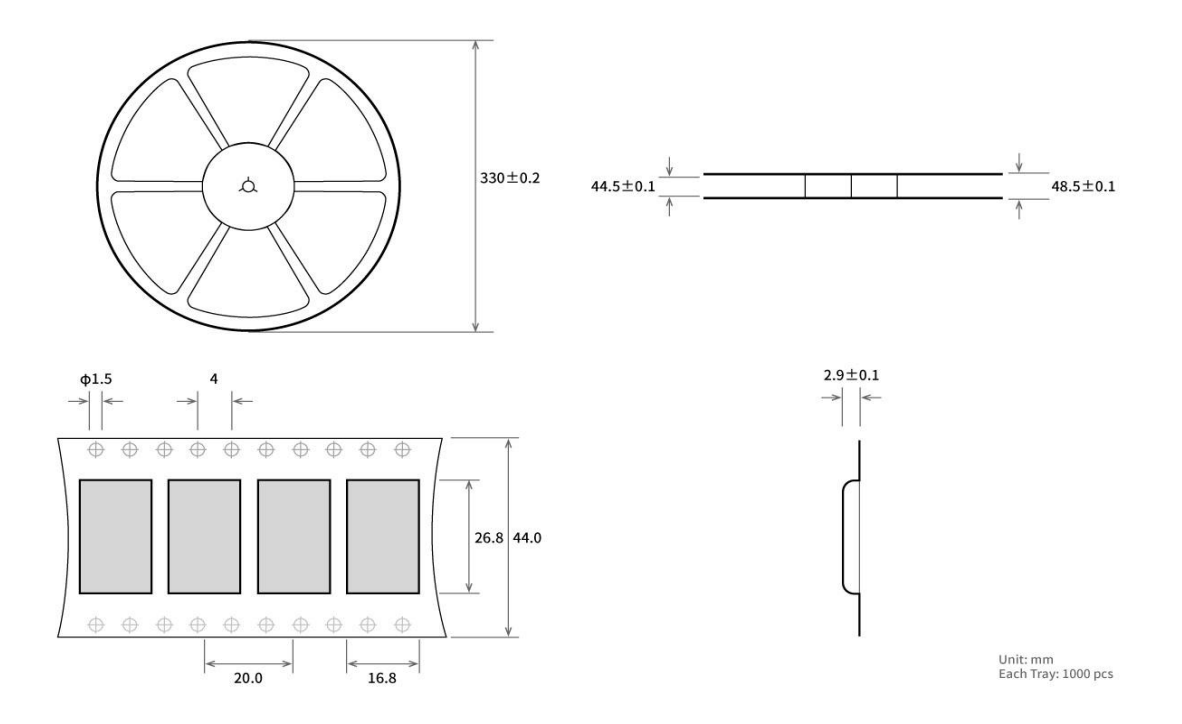

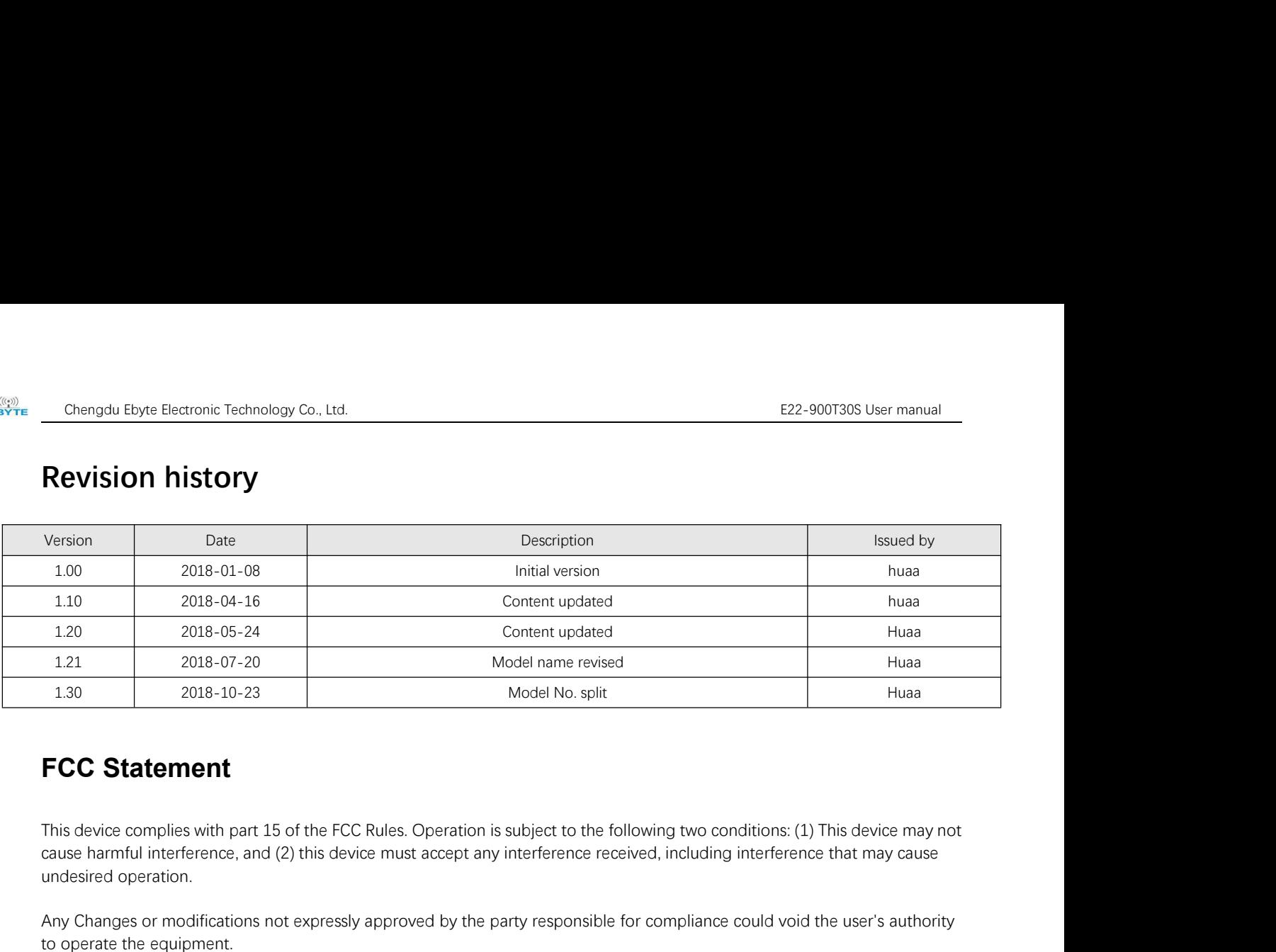

Any Changes or modifications not expressly approved by the party responsible for compliance could void the user's authority to operate the equipment.

<span id="page-25-1"></span><span id="page-25-0"></span>**FCC Statement**<br>This device complies with part 15 of the FCC Rules. Operation is subject to the following two conditions: (1) This device may not<br>cause harmful interference, and (2) this device must accept any interference This device complies with part 15 of the FCC Rules. Operation is subject to the following two conditions: (1) This device may not<br>cause harmful interference, and (2) this device must accept any interference received, inclu This device complies with part 15 of the FCC Rules. Operation is subject to the following two conditions: (1) This device may not<br>cause harmful interference, and (2) this device must accept any interference received, inclu This device complies with part 15 of the FCC Rules. Operation is subject to the following two conditions: (1) This device may not<br>cause harmful interference, and (2) this device must accept any interference received, inclu cause harmful interference, and (2) this device must accept any interference received, including interference that may cause<br>undesired operation.<br>Any Changes or modifications not expressly approved by the party responsible undesired operation.<br>Any Changes or modifications not expressly approved by the party responsible for compliance could void the user's authority<br>to operate the equipment.<br>This equipment has been tested and found to comply Any Changes or modifications not expressly approved by the party re<br>to operate the equipment.<br>This equipment has been tested and found to comply with the limits<br>Rules. These limits are designed to provide reasonable protec Any Changes or modifications not expressly approved by the party responsible for to operate the equipment.<br>
This equipment has been tested and found to comply with the limits for a Class B di<br>
Rules. These limits are desig to operate the equipment.<br>
This equipment has been tested and found to comply with the limits for a Class B digital device, pursua<br>
Rules. These limits are designed to provide reasonable protection against harmful interfer This equipment has been tested and found to comply with the limits for a Class B digital device, pursuant to Part 15 of the FCC<br>Rules. These limits are designed to provide reasonable protection against harmful interference This equipment has been tested and found to comply with the limits for a Class B digital device, pursuant to Pa<br>Rules. These limits are designed to provide reasonable protection against harmful interference in a residentia causeharmful interference, and (2) this device must accept any interference received, including<br>
andesired operation.<br>
Any Changes or modifications not expressly approved by the party responsible for compliance<br>
to operat can be determined by turning the equipment off and on, the user is encourage<br>more of the following measures:<br>-- Reorient or relocate the receiving antenna.<br>-- Increase the separation between the equipment and receiver.<br>--

- 
- 
- more of the following measures:<br>-- Reorient or relocate the receiving antenna.<br>-- Increase the separation between the equipment and receiver.<br>-- Connect the equipment into an outlet on a circuit different from that to whic
- <span id="page-25-2"></span>

-- Reconstruct relocate the receiving antenna.<br>-- Increase the separation between the equipment and receiver.<br>-- Connect the equipment into an outlet on a circuit different from that to which the receiver is connected.<br>-- ----------------------------------------------------------------------------------------------------

#### Web: www.ebyte.com

--Consult the dealer or an experienced radio/TV technician for help.<br> **About us**<br>
Technical support: <u>support@cdebyte.com</u><br>
Documents and RF Setting download link: <u>www.ebyte.com</u><br>
Thank you for using Ebyte products! Plea **About us**<br>
Technical support: <u>support@cdebyte.com</u><br>
Documents and RF Setting download link: <u>www.ebyte.com</u><br>
Thank you for using Ebyte products! Please contact us with any questions or suggestions: info@cdebyte.com<br>
Addr

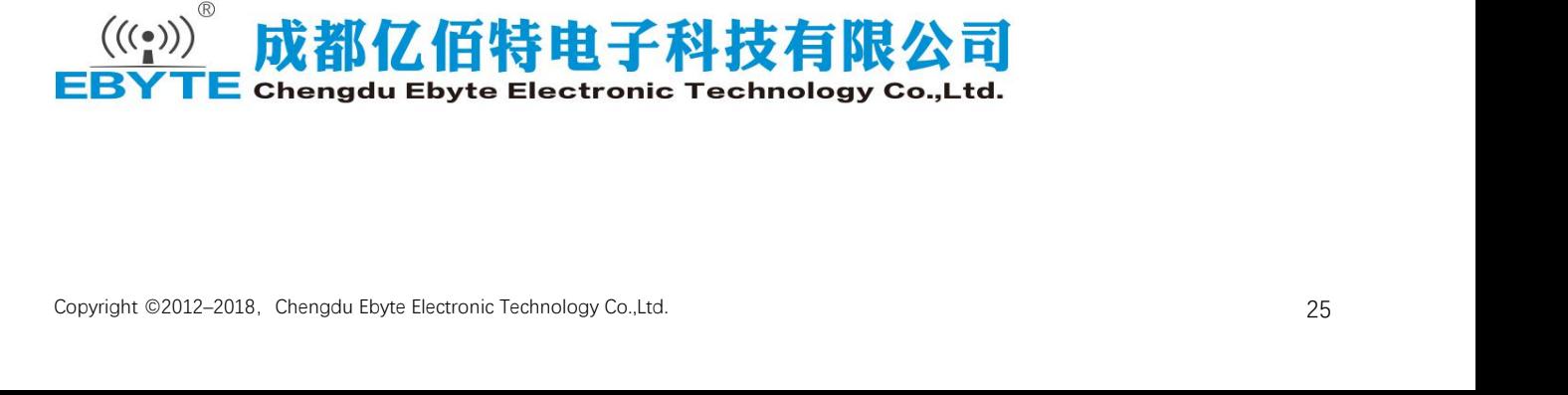

#### **Integration instructions for host product manufacturers according to KDB 996369 D03 OEM Manual v01**

#### **2.2 List of applicable FCC rules**

CFR 47 FCC PART 15 SUBPART C has been investigated. It is applicable to the modular transmitter

#### **2.3 Specific operational use conditions**

This module is stand-alone modular. If the end product will involve the Multiple simultaneously transmitting condition or different operational conditions for a stand-alone modular transmitter in a host, host manufacturer have to consult with module manufacturer for the installation method in end system.

#### **2.4 Limited module procedures**

Not applicable

#### **2.5 Trace antenna designs**

Not applicable

#### **2.6 RF exposure considerations**

This equipment complies with FCC radiation exposure limits set forth for an uncontrolled environment. This equipment should be installed and operated with minimum distance 20cm between the radiator & your body.

#### **2.7 Antennas**

This radio transmitter E22-900T30S has been approved by Federal Communications Commission to operate with the antenna types listed below, with the maximum permissible gain indicated. Antenna types not included in this list that have a gain greater than the maximum gain indicated for any type listed are strictly prohibited for use with this device.

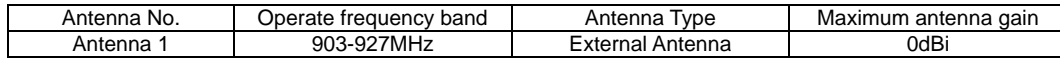

#### **2.8 Label and compliance information**

The final end product must be labeled in a visible area with the following" Contains FCC ID:2ALPH-E22900T30S".

#### **2.9 Information on test modes and additional testing requirements**

Host manufacturer is strongly recommended to confirm compliance with FCC requirements for the transmitter when the module is installed in the host.

#### **2.10 Additional testing, Part 15 Subpart B disclaimer**

Host manufacturer is responsible for compliance of the host system with module installed with all other applicable requirements for the system such as Part 15 B.